Федеральное государственное автономное образовательное учреждение высшего образования «СИБИРСКИЙ ФЕДЕРАЛЬНЫЙ УНИВЕРСИТЕТ» Институт педагогики, психологии и социологии Кафедра информационных технологий обучения и непрерывного образования

УТВЕРЖДАЮ

Заведующий кафедрой

О.Г.Смолянинова

« $\qquad \qquad \rightarrow$  2018  $\Gamma$ .

## **БАКАЛАВРСКАЯ РАБОТА**

44.03.01 Педагогическое образование

44.03.01.09 Информатика и информационные технологии в

образовании

Электронный курс «Информационная культура» для бакалавров заочного **отделения** 

Ɋɭɤɨɜɨɞɢɬɟɥɶ ɞɨɰ. ɤɚɮ.ɂɌɈɢɇɈ, ɤɚɧɞ. ɩɟɞ. ɧɚɭɤ Ⱦ.ɇ.Ʉɭɡɶɦɢɧ

подпись, дата

Выпускник

Я.В.Олейник

подпись, дата

Красноярск 2018

# СОДЕРЖАНИЕ

<span id="page-1-0"></span>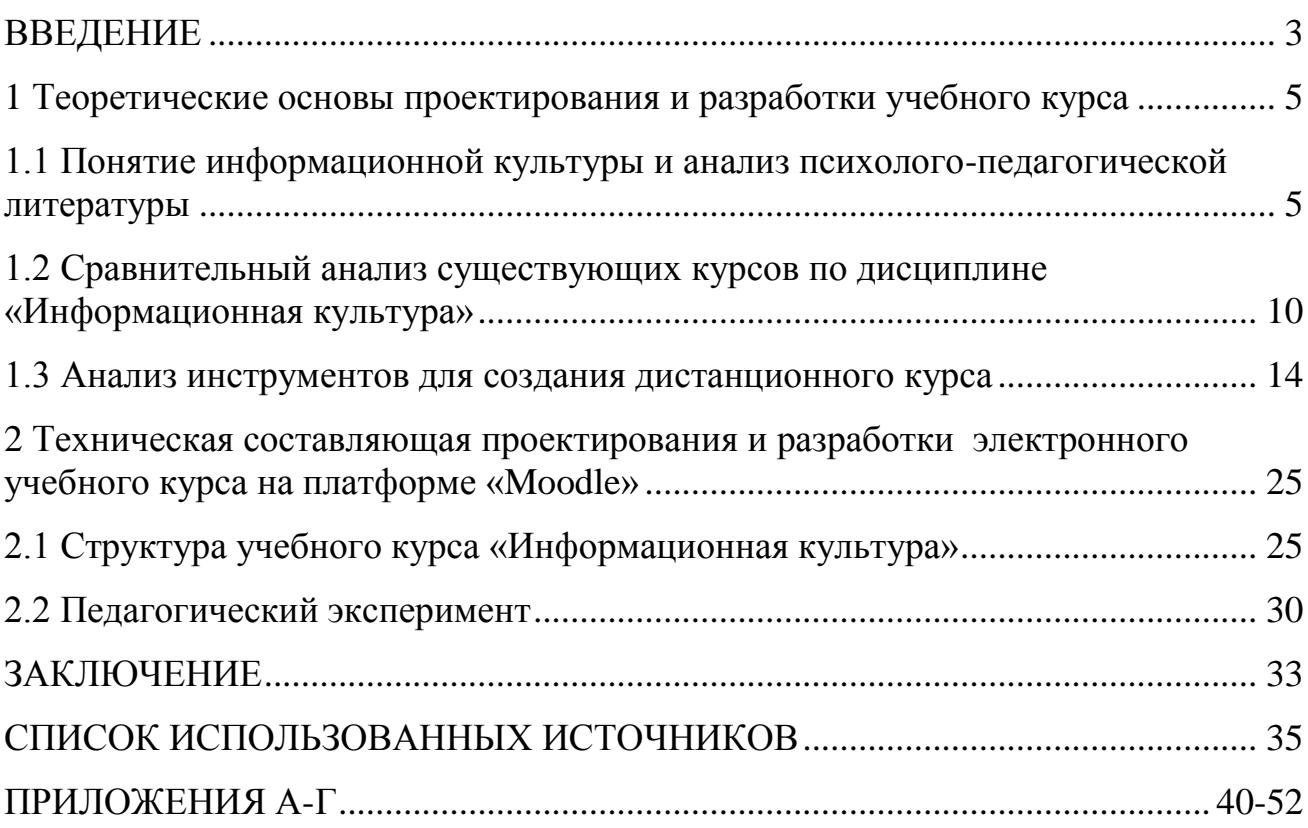

#### **ВВЕДЕНИЕ**

Нет сомнений, что в настоящее время современное образование должно быть качественным и целесообразным. Реформы, проводимые в сфере образования в первую очередь должны быть направлены на высокое качество и потенциал обучения. Качество обучения представляет собой совокупность свойств образования, которые обеспечивают возможность удовлетворения множество потребностей в сфере всестороннего развития личности обучающихся. Очевидно, что высокого качества образования невозможно достичь без повышения эффективности компетентности, подготовки и переподготовки учителей. Стоит отметить, что необходимо повышать уровень системы обучения студентов в педагогических вузах. Прежде всего, качество обучения на педагогической специализации зависит непосредственно от того, насколько качественно будут обучать сами студенты в будущем, насколько они готовы научно развиваться и самосовершенствоваться.

Наиболее эффективными с точки зрения обучения являются информационные и коммуникационные технологии, которые основаны на использовании в образовательном процессе компьютерной техники. В связи с этим, в систему подготовки и переподготовки учителей должны быть введены определенные дисциплины, которые знакомят с принципами организации работы, основанной на использовании средств информационных и коммуникационных технологий как основных средств обучения и воспитания.

Не менее важно, что компьютерная технология формирует интерес к обучению предметам, которые не связанны с информатикой. Новое направление, изменение организации учебного процесса с участием компьютера, а также само изменение характера работы обучающегося на уроке способствуют повышению интереса к учебе.

Проблема данной работы становится то, что на данный момент происходит мировой процесс перехода от индустриального к

информационному обществу, и, безусловно, социально-экономические изменения, которые происходят в современной России, требуют существенных преобразований во многих сферах деятельности государства, в том числе и в сфере образования. Развитие сферы образования на основе новых прогрессивных концепций, внедрения в учебно-воспитательный процесс современных педагогических технологий и научно-методических разработок, а также использование новых информационно-коммуникационных технологий являются актуальными проблемами развития системы образования России. Также важно отметить, что в настоящее время возрастает важность не только информационной культуры современного образования в общем, но и существует необходимость формирования знаний по данной дисциплине в высшем учебном заведении у будущих специалистов.

Целью данной работы является разработка и апробация электронного учебного курса в системе «Moodle» для студентов заочного отделения.

Объект: дисциплина «Информационная культура» для студентов заочного отделения 1 курса.

Предмет: электронный курс по дисциплине «Информационная культура».

Исходя из проблемы и цели исследования, были сформулированы следующие задачи:

- 1. Раскрыть понятие информационной культуры и провести анализ психолого-педагогической литературы.
- 2. Провести сравнительный анализ существующих курсов по дисциплине «Основы информационной культуры».
- 3. Провести Анализ инструментов для создания электронного курса.
- 4. Разработать структуру и провести наполнение электронного курса.
- 5. Провести педагогический эксперимент.

Структура выпускной квалификационной работы состоит из введения, двух глав, заключения, списка используемых источников, приложени

#### <span id="page-4-0"></span>**1 Теоретические основы проектирования и разработки учебного курса**

#### <span id="page-4-1"></span>1.1 Понятие информационной культуры и анализ психолого-Педагогической литературы

«Мы вступаем в период, когда культура имеет значение большее, чем, когда - либо. Культура не является чем-то окаменевшим в янтаре, это то, что мы создаем заново каждый день».

А. Тоффлер.

Несмотря на осознание значимости информационной культуры в современном обществе и отражение данного понятия в немалом количестве публикаций, на сегодняшний день еще не выработано единого определения данному понятию. Еще одной важной проблемой является проблема информационного поведения личности. Вероятно, данная проблема объясняется тем, что понятие информационная культура опирается на две важных составляющих. С одной стороны, фундаментальных, и, с другой стороны, соответствующих определению таких понятий как информация и культура. Основываясь на этом, мы можем выделить "культурологический" и "информационный" подходы к трактовке понятия «информационная культура».  $[1]$ 

Рассуждая над данным понятием, важно подчеркнуть, что современное общество часто называют информационным, показывая особую роль и значимость информации развития поколений. [3] Соответственно, существует необходимость специальной подготовки взрослеющего человека к жизни в таком обществе. С 2001 года действует программа ЮНЕСКО «Информация для всех», которая создана, чтобы устранить барьеры для доступа к информации, которые существуют у современного человека.

Рассматривая данный вопрос с психолого-педагогической точки зрения, мы отмечаем, что высокий уровень информационной культуры способствует ориентации человека в современном, меняющимся мире, оказывает немалое влияние на его развитие, и, безусловно, способствует формированию процессов автономизации. [2]

Не менее важно отметить, что развитая информационная культура

является инструментом нахождения человека своего места в мире. Обобщая вышесказанное, необходимо отметить, что информационная культура создает условия для успешной и полноценной жизни современного человека не только на внутреннем, духовном, но и на информационном уровне. [4]

Особое внимание мы уделяем информационной культуре как дисциплине в высшем учебном заведении. Прежде всего, необходимо отметить важность данной дисциплины при получении высшего образования студентами. [6]

Прежде всего, важно подчеркнуть, что образовательный процесс непрерывно связан с освоением человеком информации. Иными словами, работа с информацией и перевод ее в систему знаний – это основная задача современного студента, важно также отметить, что активная познавательная деятельность активизирует различные процессы освоения информации, ее хранения и обработки. [7]

Говоря с педагогической точки зрения, следует отметить, что студенческий возраст является периодом поисков открытий. В этом возрасте уже недостаточно получить готовые сведения, для студента становится важным увидеть и понять, осознать и самостоятельно что-либо открыть. Не менее важным для студента становится наблюдение за закономерностями процессов. В данном случае, интерес к сущностной, ценностной составляющей информации начинает все больше расти и развиваться. [5]

Говоря об обучении в вузе необходимо подчеркнуть, что данный процесс создает необходимые условия для формирования информационной культуры студента. В данном случае, интерес к сущностной, ценностной составляющей информации начинает все больше расти и развиваться. [ Это связано с рядом следующих обстоятельств:

- образовательный процесс неразрывно связан с освоением человеком информации. Другими словами, работа с информацией и перевод ее в систему знаний – это основная задача студента. Требования к студенту в вузе довольно высоки, поэтому активная познавательная деятельность

активизирует процессы освоения информации, ее хранения и обработки. Более того, студент в процессе работы в информационной среде замотивирован на развитие этих умений;

– к юношескому возрасту у человека достаточно сформированы интеллектуальная, волевая, рефлексивная сферы личности для того, чтобы осваивать достаточно сложные умения работы с информацией и воспроизводить ее;

-студенческий возраст является периодом активных поисков нового. В этом возрасте недостаточно получить готовые сведения, для студента становится важным увидеть и понять: для чего и с какой точки зрения эти сведения подаются, как влияют они на его поведение и поведение окружающих людей. Также для студента важно проследить закономерность процессов. На этом этапе развития человека обостряется интерес к сущностной, ценностной составляющей информации. [10]

Говоря об исторической составляющей, необходимо отметить, что исторической предпосылкой, способствующей выявлению проблематики информационной культуры личности, стал наблюдаемый с 50–60-х гг. XX века бурный рост технических средств связи, который значительно ускорил общественные процессы и привлек внимание на феномене информации. [8]

В концентрированном виде проблематика информационной культуры личности стала обозначаться в 70–80-е гг. XX века в связи с тенденциями технологизации общества, с использованием компьютерных средств связи. [11]

Важно также отметить, что в 1988 г. появилась первая монография новосибирского ученого А.П. Суханова «Информация и прогресс», впервые поставившая вопрос необходимости формирования информационной культуры личности. В течение следующего десятилетия эта проблематика развивается в рамках новосибирской школы: в том же 1988 г. году выходит работа Г.Г. Воробьева «Твоя информационная культура», в 1990 г. – сборник научных работ новосибирских ученых «Информация и культура».

Необходимо подчеркнуть, что\_Международная академия информатизации, созданная в 1990 г., до сегодняшнего дня активно работает в области исследований проблем информационной культуры. В ее составе действует Отделение информационной культуры, возглавляемое Краснодарским ученым Ю.С. Зубовым. Краснодарский государственный университет культуры и искусств с 1993 г. ежегодно проводит международные конференции, посвященные проблемам информационной культуры общества и личности. [9]

Необходимо отметить, что с 2001 г. в рамках программы ЮНЕСКО «Информация для всех» проблемы информационной культуры стали разрабатываться Научно-исследовательским институтом информационных технологий социальной сферы Кемеровского государственного үниверситета культуры и искусства. [12]

Важно подчеркнуть, что изучение данного феномена характеризуется многогранностью подходов. Мы можем в данном случае говорить о философском, технологическом, социологическом, психологическом, педагогическом анализе информационной культуры. [13]

Каждая область знания решает свои задачи и достигает собственных специфических результатов. Не менее важно, что, значительно отличается масштабность исследований – таким образом выделяются уровни информационной культуры общества и отдельной личности. Кроме того, в рамках одной области знания сосуществуют разноплановые понимания этого явления. [11]

Так, например, в словарной литературе довольно часто встречается понимание информационной культуры как знаний и навыков эффективного пользования информацией, которые обеспечивают разностороннее умение поиска нужной информации и ее использования, от работы с библиотечным каталогом.  $[14]$ 

Говоря о терминологической составляющей понятия «Информационная культура», важно отметить, что в ряде определений

данное понятие толкуется как понимание современной картины мира (В.А. Извозчиков); как компетентность и способность работать с информацией и людьми (В.Н. Соловьев); как понимание системно-информационной картины мира (Т.Ю. Китаевская). А.П. Ершов, В.М. Монахов, Г.Г. Воробьев, В.Ю. Милигарев, Е.П. Смирнов, И.М. Яглома включают в понятие информационной культуры личности технические умения и навыки работы с информацией. [17]

Рассматривая другую группу определений данное понятие включает также видовой признак – «информационная». Так, например, С.Д. Каракозов в статье «Информационная культура в контексте общей теории культуры личности» понимает под информационной культурой личности составную часть базисной культуры как системной характеристики человека, которая позволяет ему эффективно участвовать во всех видах работы с информацией. [18]

Поводя итог, необходимо подчеркнуть, что информационная культура включает грамотность и компетентность в понимании природы информационных процессов и отношений.

#### <span id="page-9-0"></span>1.2 Сравнительный анализ существующих курсов по дисциплине «Информационная культура»

Повсеместное распространение компьютерной и техники, и модернизация образования порождает новые направления в образовательной деятельности.

Все больше возрастает роль внедрения информационных технологий в систему образования. [15]

Стоит отметить, что информатизация образования обеспечивает достижение целей:

Повышение эффективности всех видов образовательной деятельности на основе использования информационных (электронные образовательные ресурсы) и различных телекоммуникационных технологий (электронные средства обучения).

- Повышение качества подготовки рабочих специалистов с новым типом мышления, соответствующим требованиям информационного общества.

Таким образом, стоит вопрос о соответствии требованиям к современному педагогу. Такой педагог должен владеть информационными технологиями и быть компетентным в данной области. [16]

Поэтому, современному педагогу не обойтись без создания информационной среды, в которой будет осуществляться процесс обучения.

В настоящее время дистанционные образовательные технологии внедряются в процесс обучения средней и высшей школы. Не менее важно, что Министерство образования и науки Российской Федерации целенаправленно выделяет средства на развитие технологий дистанционного образования. В федеральных образовательных стандартах третьего поколения указана возможность образовательной организации «применять электронное обучение и дистанционные образовательные технологии». [21]

Особую роль в применении информационных технологий несет за

собой дистанционный образовательный курс.

Одним из приоритетных для нас электронных систем для создания дистанционного образовательного курса является система «Moodle». Система выделяется как простотой и удобством использования, так и своими возможностями.

Дальнейшую разработку электронного курса по дисциплине «Информационная культура» мы будем проводить в данной системе. Прежде всего, хотелось бы подчеркнуть причины выбора работы на данной платформе. Одним из важных факторов в пользу выбора системы управления обучением Moodle явилось то, что данная среда изначально проектировалась для организации деятельностного обучения, в основе которого лежит взаимодействие всех участников учебного процесса. [24]

Более того, «Moodle» предоставляет широкий спектр образовательных возможностей для полноценного процесса обучения в дистанционной среде. Не менее важно, что данная система предоставляет разнообразие способов представления и визуализации учебного материала, проверки знаний и контроля успеваемости. [22]

Для сравнения проведен обзор существующего электронного учебного пособия и дистанционного курса по дисциплине «Основы информационной культуры». [27]

Для сравнения по данной дисциплине мы выбрали 1 электронное учебное пособие для студентов ДВГУ (Дальневосточного Государственного Университета) http://window.edu.ru/catalog/pdf2txt/988/40988/18293, а также дистанционный курс «Основы информационной культуры» на платформе «Moodle» для студентов ЛПИ СФУ https://e.sfukras.ru/course/view.php?id=7483.

В качестве критериев для сравнения выбраны следующие: цель курса, структура и содержание, наличие дополнительного материала, оснащённость практической базой курса.

Таблица 1- Сравнительная таблица электронных пособий и курсов по дисциплине «Основы информационной культуры»

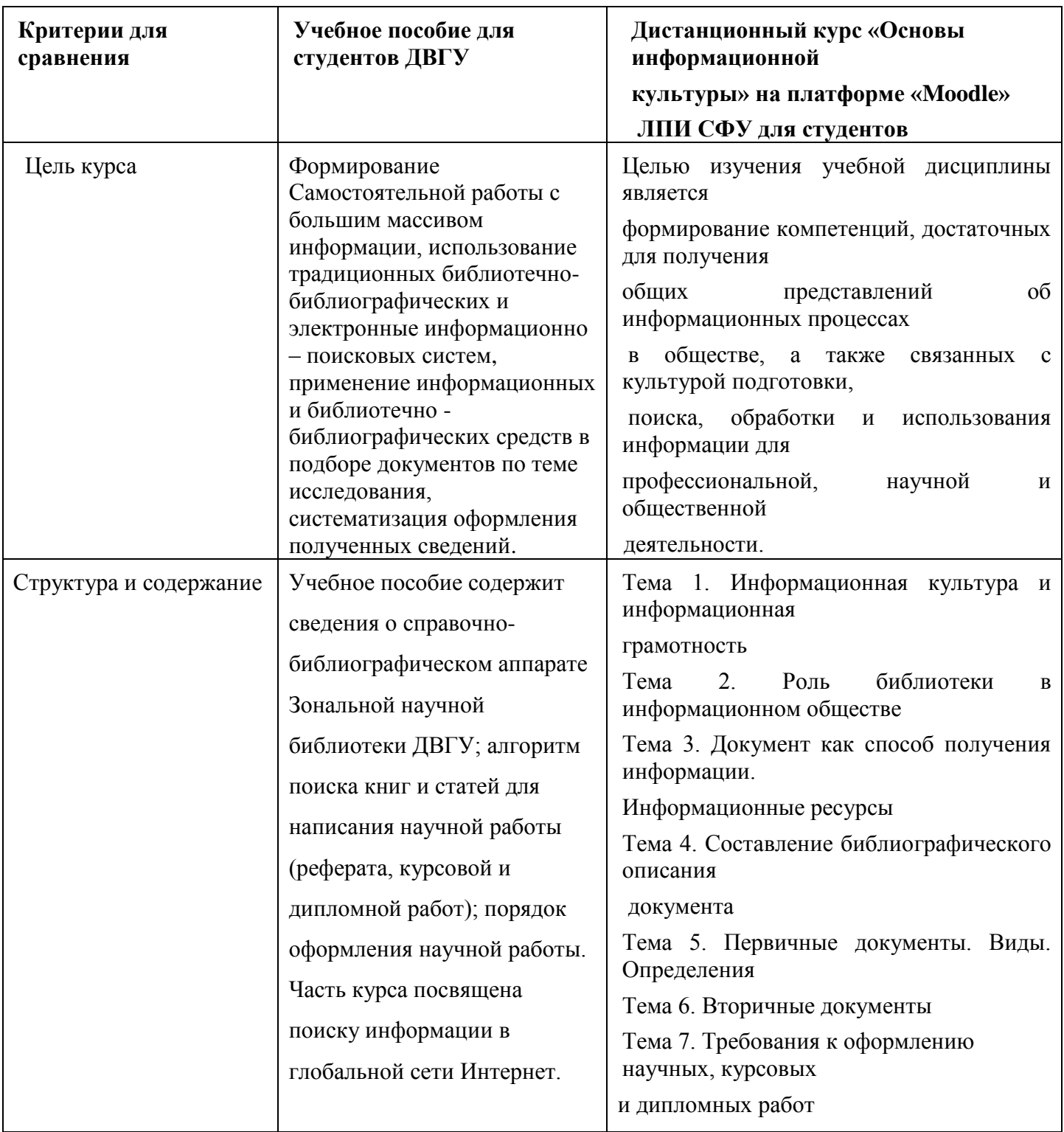

#### Окончание таблицы 1

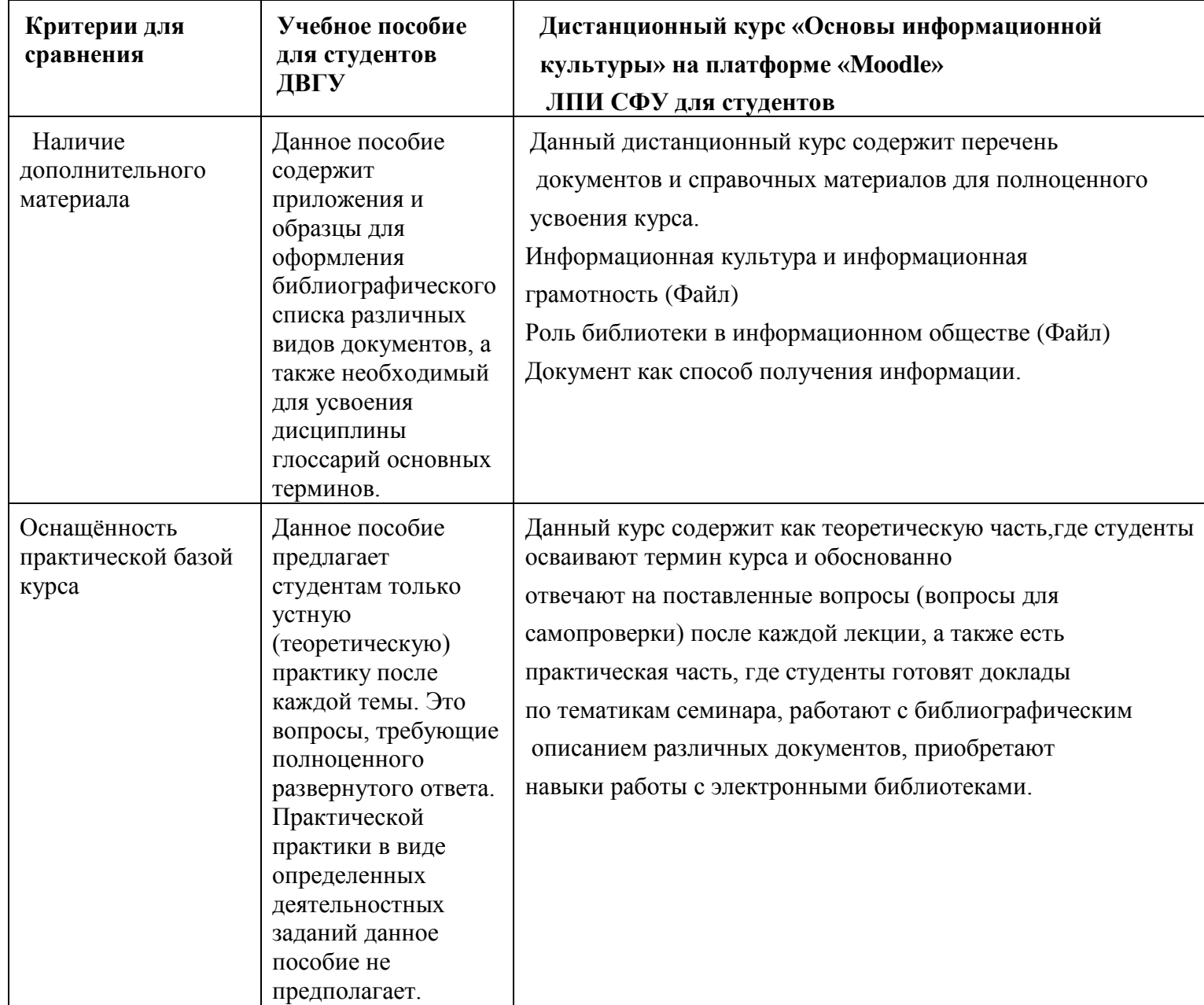

Вывод: Подведя итог сравнительному анализу по данным электронного учебного пособия и дистанционным курсом «Основы информационной культуры», хочется отметить, что мы можем наблюдать неоднородность данных составляющих. Говоря об электронном учебном пособии по данной дисциплине, мы отмечаем, что данное пособие достаточно широко оснащено теоретической базой дисциплины, а также необходимыми приложениями для самостоятельной работы студентов. Хочется также отметить, если мы говорим о такой дисциплине, как «Информационная культура», каждое электронное учебное пособие или же дистанционный учебный курс должны, несомненно, содержать информационную составляющую , тесть необходимо закладывать в содержание программы формирование ИКТ компетентности и соответствующую практическую составляющую, чтобы подготовить будущих специалистов не только в области теоретических знаний, но и, безусловно, в практических умениях, что мы наблюдаем в оснащенности электронного учебного курса по дисциплине «Информационная культура».

#### <span id="page-13-0"></span>1.3 Анализ инструментов для создания дистанционного курса

Существуют различные дистанционные системы для создания дистанционных курсов и соответствующий им спектр инструментов для их разработки и создания. Для сравнения и анализа приведем примеры двух дистанционных систем Moodle и Tandem E-learning.

Данные системы несут за собой значительные различия. Вследствие этого возникла потребность в проведении подробного сравнительного анализа функциональных возможностей данных систем. В результате будут рассмотрены механизмы ролей, пользовательский интерфейс, структуру и основные элементы курсов, а также система тестирования и отчетности. [24]

Сравнение ролей пользователей.

Рассматривая роли пользователей в обеих системах, необходимо отметить, что они практически аналогичны, единственным отличием является наличие в СДО Moodle роли «Создатель курса», который позволяет создавать курсы и обучать в них. [29]

Сравнение профиля пользователей.

Важно отметить, что профиль пользователя в системе электронного обучения Moodle предоставляет возможность получения полной информации о пользователе, также пользователь может просмотреть на каком курсе и по

какой дисциплине пользователь задействован, есть возможность редактирования личной информации и изменить пароль учетной записи, получить последние сообщения из форума, просмотреть блог, записи, свои роли и провести полный отчет о деятельности [2]. Не менее важно отметить, что пользователи имеют возможность обмениваться сообщениями онлайн и просмотреть свой список контактов. Стоит отметить, что в системе Tandem e-Learning в профиле пользователя доступна основная информация о пользователе, есть возможность просмотра списка контактов, а также ограничения доступа к различному виду данных.

Сравнение структуры курсов.

Необходимо отметить, что основное отличие курсов Moodle заключается в большом количестве блоков, которые предоставляют основную информацию пользователю и располагаются по бокам от ресурсов и элементов курса [3]. Каждый блок может быть настроен, перемещен или үдален преподавателем в зависимости от целей и определенных задач курса. Кроме того, каждый курс в Moodle разграничен на определенное количество разделов, которые пользователь может озаглавить, а также может хранить ресурсы и элементы курса [4].

В Tandem e-Learning курс организован иным способом: все элементы курса расположены в левой части и пользователь может получить информацию о том, каким определенным элементом необходимо воспользоваться через объявления [5]. К недостатку интерфейса курса в Tandem мы отводим на большую область, которая предназначается для информации по курсу.

Сравнение основных функциональных возможностей.

Проводя сравнение функциональных возможностей данных курсов, необходимо отметить, что статические элементы или ресурсы курса, в сравниваемых системах являются аналогичными. Также мы можем наблюдать одинаковую реализацию у некоторых динамических элементов,

таких как: задания, форум, глоссарий, опрос, wiki-страницы, чат, база данных или обмен данными [6].

Однако, кроме вышеперечисленных элементов, СДО Moodle предлагает пользователям следующие дополнительные элементы курса:

- «Лекция» – элемент, позволяющий организовывать изучение учебного материала более рациональным способом. Есть возможность разграничить массив материала на дидактические единицы, в конце каждой из них у преподавателя есть возможность предложить контрольные вопросы на усвоение материала.

«Рабочая тетрады» – конспект студента, является аналогом письменной контрольной работы или реферата. Главным отличием данного элемента от задания является то, что время редактирования рабочей тетради неограничено, студент может изменять свой конспект и нет необходимости завершать с ним работу.

- «Семинар» – вид занятий, в которых студент не только выполняет собственную работу, но и оценивает результаты работы других студентов.

В Tandem e-Learning, в отличие от Moodle, каждый курс имеет автоматически сгенерированный адрес электронной почты, который можно просмотреть, используя инструмент «Архив электронной почты». Письмо, которое отправляется на электронный адрес сайта, копируется на адреса участников и владельцев сайта. Все письма, отправленные на e-mail сайта, сохраняются в архиве электронной почты. Сравнение систем тестирования и отчетности. В Moodle большинство элементов курса могут быть оцениваемыми. Все оценки собираются в единый журнал, который содержит удобные механизмы для подведения итогов, создания и использования различных отчетов, импорта и экспорта оценок [7].

В Tandem e-Learning система отчетности реализована с помощью инструмента «Зачётная книжка», который подводит итоги успеваемости студентов и используется для подсчёта и хранения информации об оценках [31]

Итоговый вывод. В результате проведенного сравнения, мы можем сделать вывод, что Tandem e-Learning легче в изучении, поскольку интерфейс системы максимально облегчен. Справочные материалы переведены полностью, однако стоит отметить небольшое количество справочных пиктограмм и всплывающих подсказок. [8].

В тоже время СДО Moodle позволяет создавать более мощные курсы, поскольку данная система предлагает больше интерактивных элементов курса. Также, по сравнению с Tandem e-Learning, интерфейс курса в Moodle более развит: структура курса позволяет создавать в нем множество разделов, в зависимости от даты или определенной темы, в которых хранятся все созданные элементы и ресурсы. [33] Кроме того, справочные материалы представлены в большем разнообразии: в виде пиктограмм и всплывающих сообщений. Однако справочные материалы переведены не в полной мере: в переводе нуждается часть справочных материалов, касающихся администрирования системы.

Таким образом, СДО Moodle предлагает больше интерактивных элементов курса и более удобным и развитым интерфейсом с точки зрения функциональных характеристик [9]. Кроме того, открытость исходного кода данной системы позволяет адаптировать систему для деятельности определенного учебного заведения. Поэтому, дальнейшую разработку электронного курса мы будем осуществлять на платформе «Moodle».

Говоря о разработке и соответствующих этапах электронного курса на данной платформе, необходимо отметить, что процесс разработки дистанционного курса делится на два этапа:

- разработка методического наполнения курса;

- дизайн курса.

Дизайн курса мы можем подразделить на две составляющие: методический дизайн и дизайн веб-структуры. Методический дизайн включает в себя структурирование текста, проектирование инструментальной части курса (контрольных работ, тестов, критериев оценки и т.п.). Дизайн

веб-структуры - это встраивание текста в оболочку, реализация цветового решения, подборка подходящих иллюстраций, визуализаций и т.п.

Одной из наиболее известных и распространенных систем организации дистанционных курсов в высшей школе является модульная объектноориентированная динамическая учебная среда Moodle. [37]

Говоря о данной системе, хочется отметить, что Moodle располагает большим разнообразием модулей (элементов курса), которые могут быть использованы для создания курсов любого типа. [36]

В зависимости от содержания курса и концепции преподавания, создатель курса включает наиболее подходящие инструменты и ресурсы, которые предоставляются системой Moodle. Мы можем разделить инструменты (модули) Moodle для представления материалов курса на статические (ресурсы курса) и интерактивные (элементы курса). К ресурсам относятся следующие элементы:

- Гиперссылка на файл или веб-страницу.

- Книга – лекция в виде книги с главами и подглавами. Книга содержит медиа-файлы, а также текстовую информацию. Предназначена для отображения учебного материала по конкретным главам, в качестве справочника, а также в качестве портфолио образцов студенческих работ.

- Папка – является каталогом из нескольких смежных файлов.

- Страница - предназначается для размещения текстовой информации.

Файл – элемент, который предназначен для добавления в электронный курс различных форматов. В практике чаще используется для добавления презентаций, аудио- и видеофайлов.

Помимо ресурсов курса существуют также интерактивные элементы курса:

- Лекция - строится по принципу чередования страниц с теоретическим материалом и страниц с обучающими тестовыми заданиями и вопросами. Последовательность переходов со страницы на страницу заранее определяется преподавателем и непосредственно зависит от того, как студент

отвечает на вопрос. На неправильные ответы у преподавателя есть возможность предоставить соответствующий комментарий.

**-** Задание позволяет преподавателю ставить и трактовать задачи, которые требуют от студентов ответа в электронной форме (в любом формате) и предоставляет возможность загрузить его на сервер дистанционного курса. Данный элемент дает возможность преподавателю оценивать электронные ответы обучающихся.

- Семинар – предоставляет возможность организовать взаимную оценку студенческих работ каждым студентом и выразить собственную точку зрения, взаимодействуя с одногруппниками в дистанционном режиме.

- Тест – позволяет создавать совокупность тестовых заданий на различные тематики курса. Тестовые задания могут быть с несколькими вариантами ответов, с выбором верно/не верно, предполагающие короткий текстовый ответ, на соответствие, в форме эссе и др. [45] Не менее важно то, что все вопросы дистанционного курса хранятся в базе данных и могут быть в дальнейшем использоваться как в этом же курсе, так и в других курсах при составлении преподавателем нового дистанционного курса. Важно подчеркнуть, что тесты могут быть обучающими (показывают правильные ответы обучающихся) или контрольными (сообщается только отзыв и оценка по выполненным заданиям).

**- Инструмент Wiki – предоставляет возможность совместной групповой** работы обучающихся над разными документами. Не менее важно, что любой участник дистанционного курса может редактировать wiki-статьи. Все правки wiki-статей хранятся в базе данных, пользователь может запрашивать любой вариант прошлых созданий. Используя инструментарий Wiki, обучающиеся работают совместно над редактированием одной определенной wiki-статьи, обновлением и редактированием ее содержания. Редактор, встроенный в Wiki, позволяет внедрять в текст статьи различные формы: таблицы, рисунки и формулы для визуализации. Более того, в зависимости от настроек групповой работы, Moodle может включать в себя 12 различных

wiki-редакторов. Важно отметить, что при коллективной работе преподаватель, используя функцию История, может увидеть вклад каждого обучающегося в создании статьи и оценить его.

**-** Глоссарий – инструмент, который позволяет создавать и редактировать список определений подобно словарю. Следует отметить, что наличие глоссария, объясняющего и объединяющего ключевые термины, употребленные в учебном курсе, необходимо в условиях внеаудиторной дистанционной самостоятельной работы студента. [44]

Прежде всего, элемент Глоссарий создает комфортные условия для создания преподавателем словаря терминов по всему курсу. Не менее важно, что в виде глоссария преподаватель может организовать также персоналий. Глоссарий может быть открыт для создания новых записей (статей), не только для преподавателя, но и для обучающихся.

- Форум – используется для организации дискуссии и группируются по определенным темам. После создания темы у каждого участника дискуссии есть возможность добавить к ней свой ответ или прокомментировать уже имеющиеся ответы. Для того чтобы вступить в дискуссию, пользователь может просмотреть темы дискуссий и ответы, которые предлагаются другими.  $[41]$ 

Более того, отмечаем, что это особенно удобно для новых членов группы, для быстрого освоения основных задач курса, над которыми работает группа студентов. История обсуждения этих проблем сохраняется в базе данных. Пользователь также может сыграть и более активную роль в обсуждении, предлагая свои варианты ответов, комментарии и новые темы для обсуждения. Более того, в каждом электронном курсе система Moodle дает возможность создания нескольких форумов. [35]

**- Чат система – предназначена для организации дискуссий и деловых** игр в режиме реального времени. Пользователи системы имеют возможность обмениваться текстовыми сообщениями, которые доступны как всем участникам дискуссии, так и отдельным участникам по выбору. Данный

элемент предоставляет также возможность коммуникации и обсуждения учебных вопросов, обучающихся с преподавателем. [42]

Важно также отметить, что добавление ресурсов и интерактивных элементов осуществляется в режиме редактирования. [37]

В Moodle поддерживаются различные типы форумов:

- Простое обсуждение — состоит из одной темы. Используется для того, чтобы сфокусировать обсуждения на одной теме.

Стандартный форум для общих обсуждений — открытый форум, в котором каждый может начать новую тему в любое время. Каждый открывает одну тему — в этом типе форума можно ограничить число создаваемых пользователями тем. Если предполагается оценивать выступления участников на форуме, то необходимо настроить опции группы «Оценка». Опции «Количество сообщений для блокирования» предоставляют возможность настроить количество сообщений, которое может передать один пользователь. Когда количество сообщений превысит допустимую норму, этот участник будет заблокирован на определенное время (в зависимости от установок курса).

Добавление заданий в содержание курса.

Основой дистанционного курса, безусловно, являются задания. Задание предполагает творческий, обоснованный ответ от студента. У студента есть возможность опубликовать ответ сразу же на сайте, или загрузить в качестве файла или нескольких файлов. [39]

Важно добавить, что существуют ограничения на задания: по сроку выполнения (необходимо предоставить ответ к определенной дате), по количеству возможной пересдачи (закачек), блокировка отправки ответа по истечении срока выполнения задания (после заданного срока работы, отправленные студентами на курс, не принимаются на проверку).

Говоря о заданиях курса, необходимо подчеркнуть, что для каждого задания существует возможность у преподавателя отводить форум, в котором будет принимать участие вся группа студентов (у студентов появится

возможность ставить оценки и комментировать).

Существуют различные типы заданий в дистанционном курсе. Так, задание типа «Ответ в виде файла» или «Ответ в виде нескольких файлов» предполагает загрузку файла/файлов. Задание типа «Ответ вне сайта» не требует ответа со стороны студента в конкретном задании. Более того, такой тип задания преподаватель может использовать для оценки ответа, например, в аудитории. [38]

Не менее важно, что в зависимости от выбранного фильтра преподаватель может просмотреть список всех студентов с размещенными ответами, а также список студентов, которые предоставили ответы на задание (которые требуется оценить) или просмотреть уже проставленные оценки.

Создание и добавление тестов в электронный курс.

Говоря об основном средстве контроля результатов дистанционного обучения, необходимо отметить, что таковыми являются тесты.

Необходимо отметить, что такая форма как тест позволяет разработчику создавать базы вопросов не только для самопроверки студентов, но и для организации промежуточного и итогового контроля(опросов). [35]

Существуют несколько видов тестов: с несколькими ответами, с выбором верно/не верно, или предполагающие короткий текстовый ответ. Необходимо отметить, что все вопросы хранятся в базе данных и могут быть в последствии использованы заново в этом же курсе (или в других). Студентам преподаватель может предоставить возможность проходить тест несколько раз, при этом каждая попытка автоматически оценивается. Важно отметить, что в процессе тестирования студенты могут видеть правильные ответы, комментарии преподавателя или просто оценки, в зависимости от того, как настроен тест.

Важной составляющей в тестовой части электронного курса является Создание банка тестовых вопросов.

Вопросы упорядочены по категориям. По умолчанию для каждого курса создается отдельная определенная категория. Более того, существуют категории, которые совпадают с общими категориями курсов. Также у преподавателя есть возможность создать дополнительные категории. Отметим, что в Moodle используется несколько типов вопросов в тестовых заданиях:

- множественный выбор (студент выбирает ответ на вопрос из нескольких предложенных вариантов, вопросы могут предполагать один или несколько правильных ответов);

- верно/неверно (ответ на вопрос, студент выбирает между двумя вариантами "Верно" и "Неверно");

на соответствие (каждому элементу ответов первой группы необходимо сопоставить элемент ответов второй группы);

- короткие ответы (ответом на вопрос является одно конкретное слово или короткая фраза);

числовой ответ (ответ, ориентированный на выполнение вычислительных операций, числовой ответ может иметь заданный интервал предельно допустимой погрешности отклонения от правильного значения);

- вычисляемый (такой вопрос предлагает вычислить значение по определенной формуле. Формула является шаблоном, в который при каждом тестировании подставляются случайные значения из указанных диапазонов);

- вложенные ответы, embedded answers (представляют собой текст, в который вставляются короткие ответы, числовые ответы или множественный выбор, как в «рабочей тетради»);

- эссе (студент выполняет письменную работу по конкретной теме и проблеме, с обоснованиями и рассуждениями).

Формы для создания вопросов.

Тестовые задания создаются путем заполнения полей в специальных формах, которые зависят от типа используемого в задании вопроса.

Форма любого типа вопроса содержит несколько обязательных полей:

- Категория – при необходимости есть возможность изменить категорию, в которой будет создан вопрос (по умолчанию указана категория, выбранная перед нажатием кнопки «Создать новый вопрос»).

- Название вопроса – данное поле при просмотре созданного вопроса видит только преподаватель. Используется, чтобы ориентироваться в списке вопросов, которые хранятся в базе данных.

- Текст вопроса — это определённая формулировка вопроса. Для содержания используется встроенный редактор, поэтому преподаватель может форматировать текст вставлять списки, таблицы, различные рисунки.

- Балл по умолчанию - указывается количество баллов, которые получит студент при 100% правильном ответе на вопрос. По умолчанию указывается 1 балл. Распределение баллов также производится при создании собственно теста, поэтому обычно значение в данное поле не изменяется.

- Общий отзыв к вопросу - текст, который будет показан студенту после того, как он ответит на вопрос. Отзыв состоит из общего итога работы студента.

Вывод: подводя итоги по данной главе, отметим, что в ходе главы было рассмотрено понятие «Информационная культура», определены его основные особенности и значимость в настоящий момент. Более того, была обозначена необходимость дисциплины «Информационной культура» в педагогике высшей школы для студентов первых курсов.

Также, был проведен сравнительный анализ существующего учебного электронного пособия и дистанционного учебного курса по дисциплине «Информационная культура», в которых мы отметили оснащенность не только теоретической базы, но и практическую часть курса, благодаря которой происходит формирование компетенций у студентов, достаточных для получения общих представлений об информационных процессах в обществе, а также связанных с культурой подготовки, поиска, обработки и использования информации для профессиональной, научной и общественной деятельности.

# <span id="page-24-0"></span>2 Техническая составляющая проектирования и разработки электронного учебного курса на платформе «Moodle»

#### **2.1 Структура учебного курса «Информационная культура»**

<span id="page-24-1"></span>Исходя из 1 главы, мы определили, что приоритетной для нас системой электронного обучения является система Moodle. Дальнейшую разработку курса мы будем проводить в электронных курсах e.sfu.kras-ru, основанными на данной системе. [Приложение A] в электронном курсе по дисциплине «Информационная культура» рассматриваются современные проблемы информационной культуры общества и информационной культуры личности. Студенты осваивают методы использования и преобразования информации в проектной деятельности при решении различных предметных задач.

Курс «Информационная культура» учитывает положения компетентностного подхода модели ФГОС ВПО третьего поколения и включен в вариативную часть подготовки студентов-бакалавров заочного отделения. Курс общеобразовательной подготовки направлен на развитие общекультурных компетенций бакалавров направления «Педагогическое образование».

Электронный учебный курс состоит из 3 модулей, в каждом из которых предлагаются по 2-4 темы и практические задания на усвоение и закрепление знаний.

В Модуле I учебного электронного курса рассматриваются понятия «информация», «Информационная культура» и «Информационная грамотность», «Информационная компетентность», «компьютерная грамотность», показывается концепция информационной грамотности, раскрывается значимость информационного мировоззрения студента. Не менее важно, что данный модуль знакомит студентов с понятиями «библиотечная система», «библиографическая база данных». Также в данном модуле представлены российские и зарубежные текстовые базы данных

крупнейших издательств. Глава формирует представления студентов о содержании электронных библиотек, в частности о библиотечном фонде НБ СФУ.

Более того, в данном модуле представлено понятие информационных ресурсов, приведен состав информационных ресурсов. Рассматривается понятие документа. Типы и виды документов также подробно представляются. Данный модуль предусматривает самостоятельную работу в индивидуальной и парной формах. Студенты работают с необходимыми и\нформационными технологиями и используют информационные сервисы для выполнения практического задания после каждой темы. Также студенты работают непосредственно с информационным поиском, развивают информационную грамотность, выполняя работу над тестовой частью курса.

Модуль II предполагает знакомство и работу студентов в справочнобиблиографическим аппаратом различных электронных библиотек. У студентов формируется компетентность использования различных информационных ресурсов библиотеки, формируется понятие электронной библиотеки и ее возможностей в настоящее время. Студентами выполняются различные практические работы, основанные на работе с электронными библиотеками. Выполнение данных практических работ реализует познавательные интересы студентов, актуализирует исследовательский подход и информационный поиск.

Модуль III предполагает знакомство студентов с аналитикосинтетической переработкой источников информации. Формируется умение выполнять библиографическое описание электронных ресурсов и учебных документов. Не менее важно, что у студентов формируется умение выполнять реферативную работу. Следует отметить, что написание реферата направлено на проверку навыков и умений студента в работе со справочной литературой, оценку способности обобщать материал, выделять определенные проблемы, приводить собственные аргументы и выражать свое мнение, а также у студентов заочного отделения формируется умение

оформлять работу согласно требованиям государственных стандартов. Библиографическое описание. Государственные стандарты. ГОСТ 7.1-2003. Схема составления библиографической записи. Нормативные документы

Тема 3.2 Библиографическое описание электронных ресурсов. Электронные ресурсы. Библиографическая запись составной части электронного ресурса.

Тема 3.3 Методика самостоятельной работы с документными источниками информации. Характеристика учебных документов. Научносправочный аппарат книги. Основные элементы аппарата книги. Правила динамичного или быстрого, чтения. Алгоритм аналитической работы с прочитанным. Понятие реферата. Конспекты.

Тема 3.4 Требования к подготовке и оформлению научной работы.

Итоговая работа - реферат. Требования к оформлению реферативной работы. Критерии оценки представления реферативных работ.

Программа курса разработана для студентов направления «Педагогическое образование», обучающихся на первом курсе (2 семестр).

Общая трудоемкость изучения дисциплины составляет 2 зачетных единицы – ЗЕ (72 час.).

Виды учебной работы: лекции, практические работы, тестирования, проектирование реферативной работы и защита реферата. [Приложение 2]

Итоговый контроль: зачет.

Цель изучения электронного курса по дисциплине «Информационная культура» – получить навыки информационной грамотности, научиться рационально использовать отечественные и зарубежные источники информации, самостоятельно ориентироваться во всевозрастающем информационном потоке, информационных ресурсах, выработать стремление к постоянному углублению знаний для успешной учебы в вузе и результативной профессиональной деятельности.

Задачами изучения дистанционного курса дисциплины

«Информационная культура» являются:

- Формирование всестороннего представления об информационных процессах в современном обществе; подготовка информационно грамотного специалиста (пользователя), способного выявить информацию, проанализировать и наиболее эффективно ее использовать;

- Изучение и использование информационных ресурсов на базе библиотек университета;

- Формирование умений и навыков поиска, обработки и использования источников информации;

Дисциплина изучается на протяжении одного семестра. Форма контроля по итогам изучения - зачет. Основными видами учебных занятий для студентов заочной формы обучения являются электронные лекции, практические, лабораторные и индивидуальные задания. Успешное освоение курса предполагает активное, творческое участие студента путем планомерной, повседневной работы. При реализации различных видов учебной работы используются разнообразные (в том числе интерактивные) методы обучения

По окончании изучения дисциплины «Основы информационной культуры» обучающийся должен знать:

- состав, структуру знаний, умений и навыков, определяющих информационную культуру личности;

- систему библиотек России;

- структуру библиотеки СФУ;

- первичные и вторичные документы, их классификацию, основные типы литературы;

- систему Государственной научно-технической информации;

- состав справочно-библиографического фонда;

- систему каталогов, картотек, баз данных;

- системы классификации документов;

- электронные ресурсы библиотек;

- состав информационных ресурсов интернет;

- системы правовой информации;

- правила библиографического описания;

- характеристику учебных и справочных документов;

Обучающийся должен уметь:

- осваивать и структурировать информацию;

- разрабатывать эффективную стратегию поиска информации;

- осуществлять поиск и оценку необходимой информации;

- использовать информацию в процессе саморазвития и реализации творческого потенциала личности.

Обучающийся должен иметь навыки:

- поиска и преобразования информации;

- организации условий информационной образовательной среды для непрерывного образования;

диалогического взаимодействия с другими субъектами информационных процессов и отношений;

- предъявления информации.

Одним из итогов изучения дисциплины является формирование следующих общекультурных (ОК):

- владение культурой мышления, способность к обобщению, анализу, восприятию информации, постановке целей и выбору путей ее достижения;

- готовность использовать основные методы, способы и средства получения, хранения, переработки информации, готовность работать с компьютером как средством управления информацией;

- способность работать с информацией в глобальных компьютерных сетях;

- способность понимать сущность и значение информации в развитии современного информационного общества, сознавать опасности и угрозы, возникающие в этом процессе, соблюдать основные требования информационной безопасности, в том числе защиты государственной тайны.

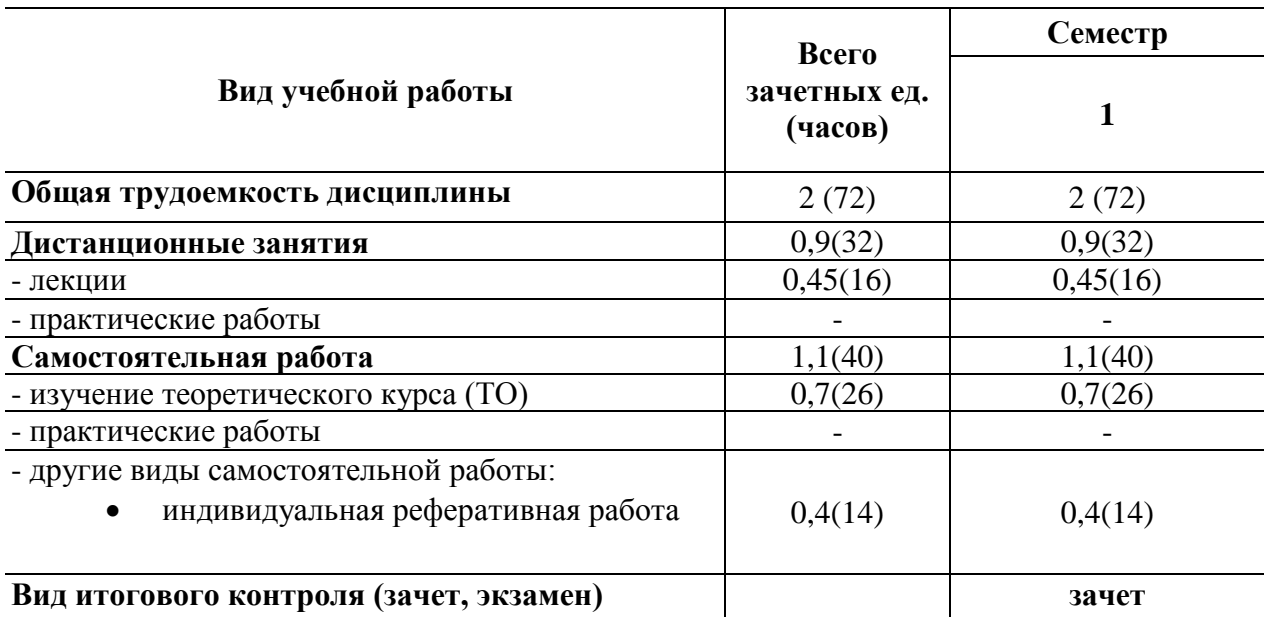

Таблица 2 - Объем дисциплины «Информационная культура» и виды учебной работы

## Содержание дисциплины

Содержание разделов и тем электронного курса «Информационная культура»

Модуль I Информационная культура и информационные ресурсы.

Тема 1.1 Сущность понятий информационная культура и информационная грамотность. Информационная культура и информационная грамотность, информация. Информационная компетентность, информационное мировоззрение.

Тема 1.2 Роль библиотеки в информационном сообществе. Понятие «библиотека». Роль современной библиотеки в современном обществе. Понятие и структура библиотечной системы. Национальные и Федеральные библиотеки. Библиотечных фонд НБ СФУ.

Тема 1.3 Документы как объект получения информации. Понятие «информационные ресурсы», «документ». Виды документов. Типы документов.

Модуль II Основные типы информационно-поисковых задач

Тема 2.1 Справочно-библиографический аппарат (СБА) библиотеки (Алфавитный каталог, систематический каталог, алфавитно-предметный указатель).

Библиотечная среда. Библиотечный аппарат. Основные взаимодополняющие элементы СБА. Понятия Официально-документальны и справочных изданий, словарей, справочников. Понятия: «библиотечный каталог», «библиографическое описание», «алфавитный каталог», «систематический каталог», «Алфавитно-предметный указатель».

Тема 2.2 Информационные электронные ресурсы. Понятия «Информационный поиск», «Электронный каталог». Электронные каталоги крупнейших библиотек. Информационные ресурсы интернета.

Модуль III Аналитико-синтетическая переработка источников информации. Самостоятельная работа студентов

Тема 3.1 Библиографическое описание работы. Библиографическое описание. Государственные стандарты. ГОСТ 7.1-2003. Схема составления библиографической записи. Нормативные документы

Тема 3.2 Библиографическое описание электронных ресурсов. Электронные ресурсы. Библиографическая запись составной части электронного ресурса.

Тема 3.3 Методика самостоятельной работы с документными источниками информации. Характеристика учебных документов. Научносправочный аппарат книги. Основные элементы аппарата книги. Правила динамичного или быстрого, чтения. Алгоритм аналитической работы с прочитанным. Понятие реферата. Конспекты.

Тема 3.4 Требования к подготовке и оформлению научной работы.

Итоговая работа - реферат. Требования к оформлению реферативной работы. Критерии оценки представления реферативных работ.

#### <span id="page-31-0"></span>**2.2 Педагогический эксперимент**

Приоритетной для нас системой электронного обучения является система Moodle. Разработка курса была проведена в электронных учебных курсах e.sfu.kras-ru, основанными на данной системе. В электронном курсе по дисциплине «Информационная культура» рассматривались современные проблемы информационной культуры общества и информационной культуры личности. Стоит отметить, что студенты успешно освоили методы использования и преобразования информации в проектной деятельности при решении различных предметных задач. [Приложение А; Б]

Важно подчеркнуть, что курс «Информационная культура» учитывает положения компетентностного подхода модели ФГОС ВПО третьего поколения и включен в вариативную часть подготовки студентов-бакалавров заочного отделения. Курс общеобразовательной подготовки направлен на развитие общекультурных компетенций бакалавров заочного отделения, направления «Педагогическое образование».

В ходе педагогического исследования был проведен обзор и анализ психолого-педагогической литературы понятия «Информационная культура», а также выявлены особенности электронных курсов и учебных пособий по дисциплине «Основы информационной культуры».

В системе электронного обучения «Moodle» проходили обучение 10 студентов. В качестве диагностической методики студентам 1 курса заочного отделения направления «Педагогическое образование» был предложен входной контроль по дисциплине «Информационная культура» в виде входного теста «Моя информационная культура», который показал уровень информационной грамотности студентов, а также текущие знания до изучения данной дисциплины. [Приложение А]

В базе курса находятся проверочные и контрольные тесты, которые в процессе работы сформировали у студентов информационную грамотность и культуру. [Приложение Б]

Стоит отметить, что после окончания курса студентам предлагалось пройти итоговый тест, который показал высокий уровень освоенности дисциплины и продуктивности работы студентов в электронном курсе.  $[\Pi$ риложение  $\Gamma]$ 

Итоги выпускной квалификационной работы: на протяжении практики все задачи выпускной квалификационной работы выполнены успешно. В процессе работы в электронной системе был проведен анализ психологопедагогической литературы, сравнительный анализ существующих курсов и учебных пособий по дисциплине "Основы информационной культуры», а также были изучены и освоены инструменты для создания электронного курса в системе «Moodle». Более того, были разработаны учебные и контрольные материалы для оснащения электронного курса, а также предложен список учебного справочного материала для результативности обучения.

В завершении отметим, что педагогический эксперимент был проведен эффективно и успешно. Разработка и апробирование учебного электронного курса показали результативность работы и информационную подготовленность студентов. [Приложение Б]

#### **ЗАКЛЮЧЕНИЕ**

<span id="page-33-0"></span>Электронное обучение, как и любая инновация, встречает различное отношение в обществе и особенно в самой системе образования. Среди преподавателей встречаются оппоненты электронного обучения. Прежде всего, они опасаются, что развитие электронного обучения не принесет желаемых результатов, абсолютно вытеснит традиционную систему обучения. Также многие скептики уверены, что подобное обучение вытеснит педагогов из системы образования, заменит реального преподавателя.

Наряду с этим фактом, число сторонников электронного обучения растет по мере развития информационно-коммуникационных технологий. Электронное обучение является серьезным вызовом современным университетам, традиционной системе образования.

В условиях стремительного развития общества, техники и технологий, изменения характера информационной культуры, развития социальных сервисов и технологий, сделавших ИКТ доступными абсолютно каждому человеку и изменивших характер коммуникаций, современное онлайнобразование содержит огромный потенциал для реализации развития новых идей. При этом электронное обучение, на наш взгляд, не сможет полностью заменить традиционное, оно лишь расширит образовательные возможности для общества, создаст дополнительные комфортные условия для личностного развития, повышения квалификации, реализации принципа «Образование через всю жизнь», которое формирует основу непрерывного образования и требует поиска новых методов передачи знаний и технологий обучения.

По нашему мнению, информационные технологии и электронное обучение не смогут полностью заменить традиционную форму обучения, вытеснить педагога из образования. Такой подход призван изменить характер

взаимодействия преподавателя и студента, их роли в учебном процессе. При электронном обучении преподаватель превращается в консультанта, который помогает студенту выстраивать индивидуальную траекторию обучения, научиться получать и, что еще важнее, применять полученные знания. Студенты, в свою очередь, из пассивных потребителей образовательного продукта превращаются в активных участников процесса создания, накопления и применения новых знаний. Таким образом, мы не разрушаем традиции, мы делаем их актуальными, идущими в ногу со временем всеобщего развития информационных технологий.

Использование средств ИКТ в сфере образования позволяет качественно изменить содержание, методы и организационные формы обучения.

В заключении добавим, что создание электронного курса по дисциплине «Информационная культура» необходимо, прежде всего, для формирования компетентности студентов работать с большим массивом информации, использовать традиционные библиотечно-библиографические и электронные информационно - поисковые системы, применять информационные и библиотечно - библиографические средства в подборе документов по теме исследования, а также систематизировать и оформлять полученные сведения, применять полученные информационные знания в повседневной жизни.

Подведя итоги выпускной квалификационной работы нужно отметить, что нами были успешно выполнены все задачи исследования.

В завершении обобщим, что в процессе проектирования и разработки электронного учебного курса для студентов 1 курса заочного отделения было раскрыто понятие информационной культуры и проведен анализ психологопедагогической литературы, проведен сравнительный анализ существующих курсов по дисциплине «Информационная культура», а также был проведен анализ инструментов для создания электронного курса, разработана структура и проведено наполнение электронного курса, а также апробирован

#### СПИСОК ИСПОЛЬЗОВАННЫХ ИСТОЧНИКОВ

<span id="page-35-0"></span>1. Олейник, Я.В. СТРУКТУРА И СОДЕРЖАНИЕ ДИСТАНЦИОННОГО КУРСА «ИНФОРМАЦИОННАЯ КУЛЬТУРА» [Электронный ресурс] / Я.В.Олейник // Научное сообщество студентов: МЕЖДИСЦИПЛИНАРНЫЕ ИССЛЕДОВАНИЯ: сб. ст. по мат. XLIV междунар. студ. науч.-практ. конф.  $\mathcal{N}_\mathcal{Q}(44)$ . -Режим доступа://https://sibac.info/archive/meghdis/9(44).pdf

2. Анисимов, А.М. Работа в системе дистанционного обучения Moodle: учеб. пособие [Текст] / А.М. Анисимов. - Харьков: ХНАГХ, 2009. - 292 с

3. Гаевская, Е.Г. Технологии сетевого дистанционного обучения: Учебное пособие. СПб. Ф-т филологии и искусств СпбГУ, 2007. 55 с.

4. Нурмухамедов Г. М. Электронные учебные курсы: потребности образования, проектирование, разработка, проблемы и перспективы // Информатика и образование, 2012, № 1. 39 с.

5. Горбаченко, И.М. Возможность использования автоматного программирования при работе с системой MOODLE // Наука и  $\mu_{2010}$ ,  $\mu_{21}$ -2.C.88-92.

6. Асмолов А. Г., Семёнов А. Л., Уваров А. Ю. Российская школа, и новые информационные технологии: взгляд в следующее десятилетие. М.: Изд-во НексПринт, 2010, 84 с.

7. Захарова, О.А. Дистанционные технологии в профессиональном образовании / Среднее профессиональное образование. 2009. № 7. С. 15-19.

8. Первезенцева, Э.А. Создание электронного образовательного ресурса как эффективного средства реализации самостоятельной учебной деятельности //Омский научный вестник. 2009. № 1 (75). С. 179-181.

9. Исаев, Георгий Николаевич. Информационные технологии: учеб. Пособие / Г.Н. Исаев. — М.: Издательство «ОмегаЛ», 2012. — 464 с.

10. Дулатова А.Н., Зиновьева Н.Б. Информационная культура личности: учебно-методическое пособие. - М.: Либерея-бибинформ, 2007. -176 с.

11. Каракозов С.Д. Введение в компьютерные сети. Библиотека методиста региональной образовательной компьютерной сети, выпуск первый. - Барнаул: Изд-во БГПУ, 1996. - 173 с.

12. Web 2015: Edition 2.1 [Электронный ресурс] // Ranking Web of universities  $/$  – Режим доступа: http://www.webometrics.info/en/node/164.

13. Михайловский, В.Н. Формирование научной картины мира и информатизация. - СПб. Питер, 1994. - 144 с.

14. Лободенко, Л.К. Информационная культура библиографа: Специфика, структура и пути формирования: Автореф. дис. ... канд. пед. наук. -Новосибирск: ГПНТБ СО РАН, 1998. - 18 с.

15. Соколова, О.И. Информационная культура преподавателя как необходимый компонент современного образования [Электронный ресурс]. // Педагогическая наука и образование в России и за рубежом: региональные, глобальные и информационные аспекты. - 2003. - Вып. 1. - Режим доступа: http://rspu.edu.m/u uversity/publish/ pednauka/2003 1/08sokolova.htm

16. Векслер В.А. Сущность непрерывного образования в контексте профессиональной подготовки специалистов / В.А.Векслер // Среднее профессиональное образование. 2008. № 3. С. 72-76.

17. Андреев А.А. Введение в дистанционное обучение: учебнометодическое пособие / А.А. Андреев. — М.: ВУ, 1997.

18. Полат, Е.С. Новые педагогические и информационные технологии в системе образования // Е.С. Полат и др. / Под ред. Полат Е.С. - М.: Изд. Центр "Академия", 2001. - 272 с.

19. Горохова Ю. А. Структура электронного учебного курса в системе дистанционного образования // II Всероссийская научно-практическая

конференция «Информационная среда ВУЗа XXI века». Петрозаводск:  $\Pi$ етр $\Gamma$ У, 2008.

20. Бент Б., Андерсен. Мультимедиа в образовании: специализированный учебный курс / – М.: Дрофа, 2007.

21. Демкин В. П., Можаева Г. В. Классификация образовательных электронных изданий: основные принципы и критерии // Томский государственный университет, 2003.

22. Хомченко, Т.В. Технология формирования информационной компетентности будущих учителей в условиях заочного и дистанционного обучения / Т.В. Хомченко, И.Л. Беленок // Философия образования: журнал.  $-2012 - N_25 - C. 157-165.$ 

23. Григорьев, О.В. Дефиниция понятия "Дистанционное обучение" / О.В. Григорьев, Д.Ю. Янголь // Инновации в образовании: журнал. — 2012  $-$  N<sup>o</sup> $8 -$ C. 12-19.

24. Методы дистанционного обучения технологиям SAP для студентов / А.Н. Амбражей, Д.Г. Арсеньев, Н.М. Головин, Ю.В. Куприянов // Дистанционное и виртуальное обучение: журнал. — 2012 .— №9 .— С. 12-15.

25. Абрамова, Е.Н. Компьютерное тестирование как элемент обучения и контроля в системе дистанционного обучения / Е.Н. Абрамова // Вестник РУДН. Информатизация образования: журнал. — 2012 .— №1 .— С. 73-77.

26. Хузиахметов, А.Н. Учебная деятельность студентов вуза на этапе перехода к дистанционному образованию / А.Н. Хузиахметов, Р.Р. Насибуллов // Образование и саморазвитие: журнал. — 2012 .— №1 .— С. 44-50.

27. Зубрилин, А.А. Проблемы электронного обучения в вузе / А.А. Зубрилин // Педагогика: журнал. — 2012 .— №6 .— С. 29-38.

28. Маслюков, В.А. Готовность российского преподавателя к дистанционному образованию через интернет / В.А. Маслюков // Ректор вуза: журнал. — 2012 .— №7 .— С. 34-41.

29. Андреев, А.А. Становление и развитие дистанционного обучения в

России / А.А. Андреев // Высшее образование в России: журнал. — 2012 .—  $N<sub>2</sub>10$  .— C. 106-111.

30. Ефимов, И.Н. Технология идентификации обучаемых при дистанционном обучение / И.Н. Ефимов, А.М. Косолапов // Дистанционное и виртуальное обучение: журнал. — 2012 .— №12 .— С.72-78.

31. Скибицкий, Э.Г. Построение многоуровневой системы принципов педагогического процесса дистанционного обучения / Э.Г. Скибицкий // Инновации в образовании: журнал. — 2012 .— №12 .— С. 74-84.

32. Рыбакова, А.И. Совершенствование культуры самообразовательной деятельности студентов системы дистанционного обучения социального университета / А.И. Рыбакова, Н.И. Никитина // Образование и саморазвитие: журнал. — 2012 .— №2 .— С. 15-19.

33. Леохин, Ю.П. Перспективная сетевая технология дистанционного обучения / Ю.П. Леохин, А.В. Конькин // Качество. Инновации. Образование: журнал. — 2012 .— №2 .— С. 17-22.

34. Вязанкова, В.В. Информатизация образования как фактор формирования информационной компетентности студентов / В.В. Вязанкова, М.Л. Романова //Открытое и дистанционное образование: журнал. — 2014 .—  $N_2$  1 .— C. 54-59.

35. Овчинникова, К.Р. Проектирование электронных средств обучения в контексте модернизации непрерывного профессионального образования / К.Р. Овчинникова //Высшее образование в России: журнал. — 2014 .— №1 .— C. 103-108.

36. Скорнякова, А.Ю. Создание информационно-образовательной среды педвуза как средство повышения эффективности самостоятельной работы студентов в учебном процессе / А.Ю. Скорнякова // Информатика и образование: журнал. — 2014 .— №2 .— С. 11-17.

37. Ваграменко, Я.А. Информатизация образования как предметная область и направление модернизации / Я.А. Ваграменко // Педагогическая информатика: журнал. — 2014 .— № 3 .— С. 3-7.

38. Набокова, У.Ю. Повышение уровня информационной компетентности студентов в процессе обучения в вузе / У.Ю. Набокова // Высшее образование сегодня: журнал. — 2014 .— №3 .— С. 64-67.

39. Суворова, Т.Н. Электронные образовательные ресурсы как одно из обобщающих понятий информатизации образования / Т.Н. Суворова // Информатика и образование: журнал. — 2014 .— № 7 .— С. 89-92.

40. Баранова, Е.В. Модели инновационных информационных образовательных ресурсов и их реализация в вузе / Е.В. Баранова, И.В. Симонова // Известия РГПУ: журнал. — 2014 .— № 167 .— С. 147-158.

41. Лобачев, С.Л. Дистанционные образовательные технологии: информационный аспект [Текст] / С.Л. Лобачев. – М: МЭСИ, 2008. – 104 с.

42. Бубнов Г.Г., Плужник Е.В., Солдаткин В. И. Критерии оценки качества в системе электронного обучения // Системный анализ, Т. 2. № 4, 2015.

43. Педагогические технологии дистанционного обучения [Текст]: учебное пособие для студентов высших учебных заведений, обучающихся по педагогическим специальностям / [Е. С. Полат и др.]; под ред. Е. С. Полат. – Москва: Academia, 2006. – 391 c. – ISBN 5-7695-2241-0.

44. Живенков А.Н., Иванова О.Г. Реализация информационной адаптивной системы обучения на базе LMS MOODLE // Вестник Воронежского государственного университета. Системный анализ и информационные технологии. 2010. № 2. С. 88-92.

45. Гильмутдинов, А.Х., Электронное образование на платформе Moodle [Текст] / А.Х.Гильмутдинов и др. - Казань: КГУ, 2008. - 169с.

## ПРИЛОЖЕНИЕ А

## <span id="page-40-0"></span>Визуализация электронного курса «Информационная культура» **(ɍɱɟɛɧɵɟ ɦɨɞɭɥɢ, ɜɯɨɞɧɨɣ ɢ ɢɬɨɝɨɜɵɣ ɤɨɧɬɪɨɥɢ, ɭɱɟɛɧɨ-ɦɟɬɨɞɢɱɟɫɤɢɟ**  материалы, контрольно-измерительные материалы).

1.1 Визуализация электронного курса в системе Moodle на сайте e.sfu-kras.ru

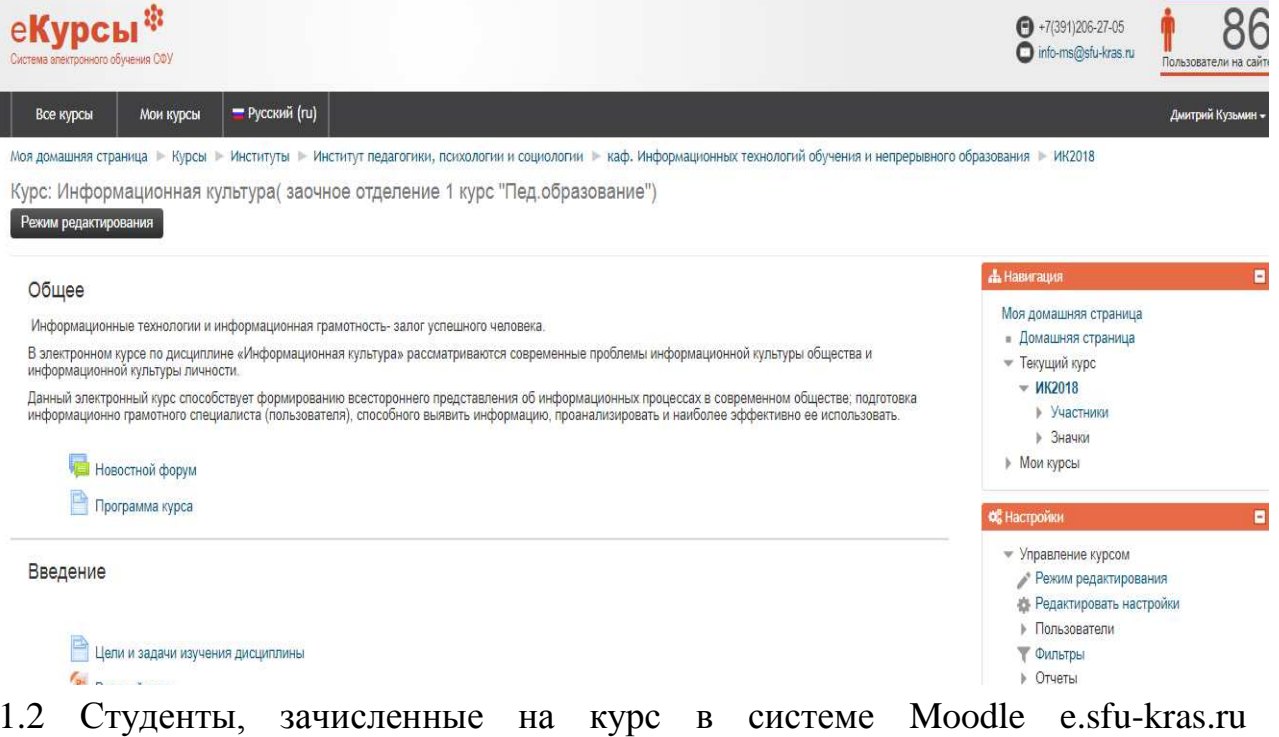

«Информационная культура»

Информационная культура(заочное отделение 1 курс "Пед.образование"): На курс записано пользователей: 15

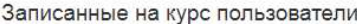

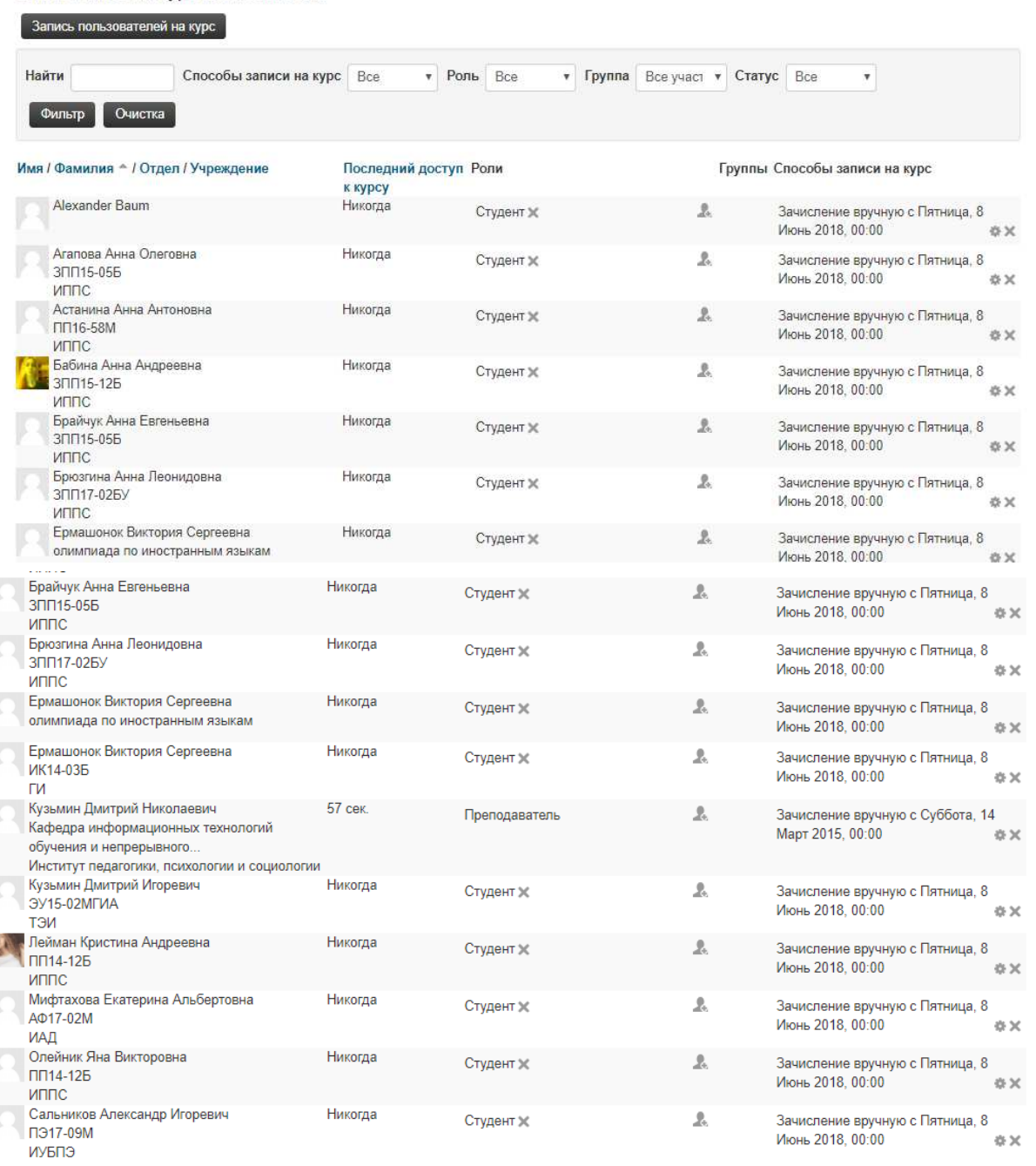

1.3 Визуализация Модуля I «Информационная культура и информационные pecypcы»

Модуль I "Информационная культура и информационные ресурсы"

В. Тема 1.1 Сущность понятий информационная культура и информационная грамотность. **• Практическая работа W** Практическая работа 1.docx Выполнение Практических работ В данном форуме рассматриваются вопросы по выполнению Практический работ Контрольный тест по теме 1.1 **EN KOHTDOЛЬНЫЕ ВОПРОСЫ** Видео-ресурс к выполнению Практического задания 1 Тема 1.2. Роль библиотеки в информационном сообществе Тема 1.3 "Документы как объект получения информации" **Форум для сдачи практический работ Модуля I** 

## 1.4 Визуализация Модуля II "Основные типы информационно-поисковых задач"

Модуль II "Основные типы информационно-поисковых задач"

Тема 2.1 Справочно-библиографический аппарат (СБА) библиотеки (Алфавитный каталог, систематический каталог, алфавитно-предметн указатель). Проверочный тест по теме 2.1

- Тема 2.1. Справочно-библиографический аппарат библиотеки
- Стандарт СТО СФУ
- Тема 2.2. "Информационные электронные ресурсы"
- **О Сервис lucidchart к практической работе 5**
- Сервис blogger к практической работе 5
- Форум для сдачи практический работ Модуля II
- **Вели** Выполнение Практических работ по Модулю II

1.5 Визуализация Модуля III "Аналитико-синтетическая переработка источников информации. Самостоятельная работа студентов"

Модуль III "Аналитико-синтетическая переработка источников информации. Самостоятельная работа студентов"

Тема 3.1 Библиографическое описание работы.

 $\blacksquare$  Тема 3.2

- Тема 3.3 Методика самостоятельной работы с документными источниками информации
- Форум для сдачи практический работ Модуля III
- Выполнение Практических работ по Модулю III
- Тема 3.4. Требования к подготовке и оформлению научной работы.
- « Критерии оценивания итоговой работы в форме реферата по дисциплине «Информационная культура».

### ПРИЛОЖЕНИЕ Б Представление учебного контроля по дисциплине (проверочные и контрольные тесты по темам дисциплины)

2.1 Входной тест «моя информационная культура»

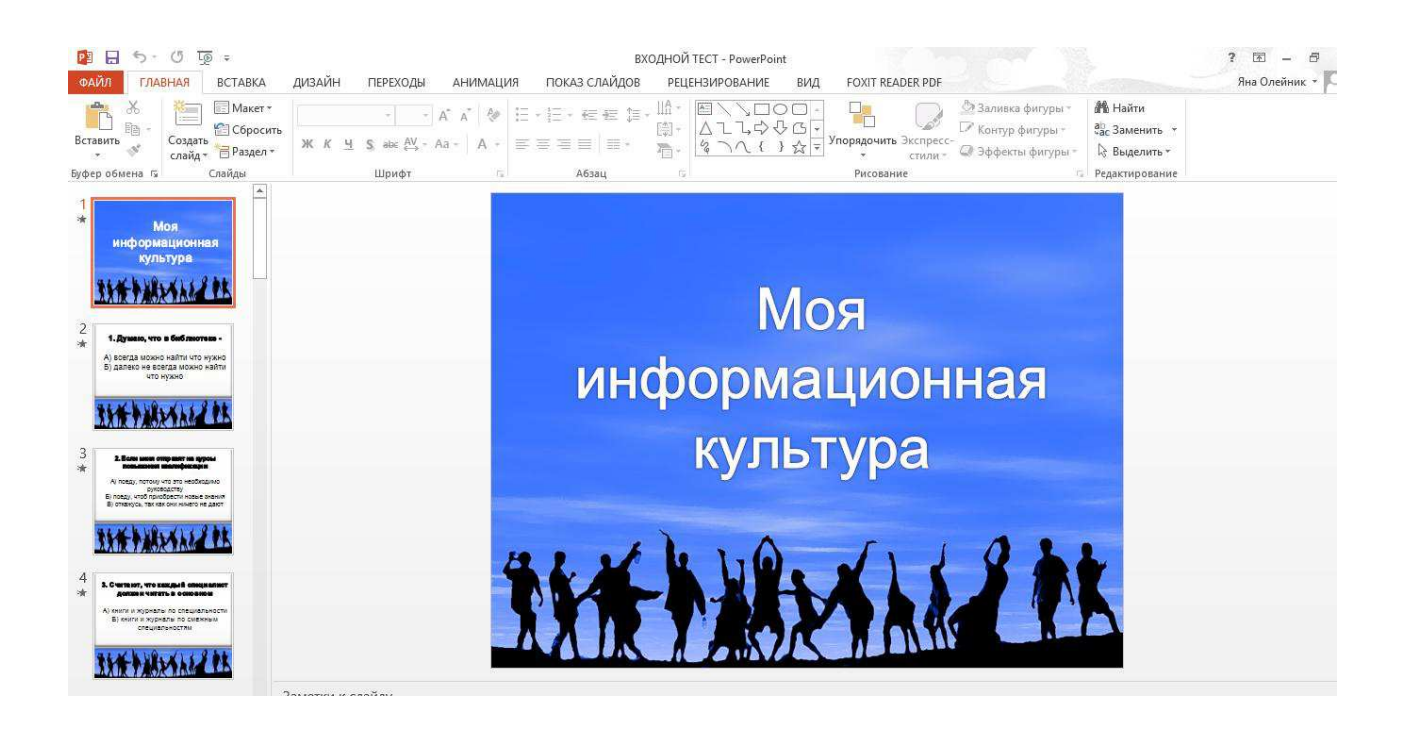

#### Подведение итогов входного теста студентами

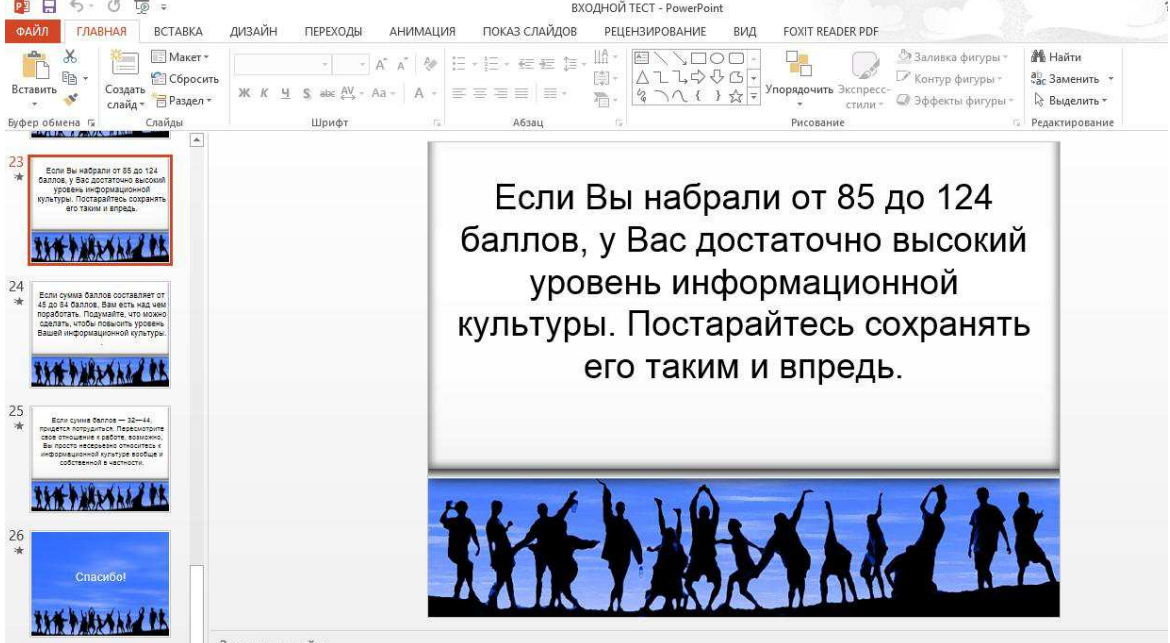

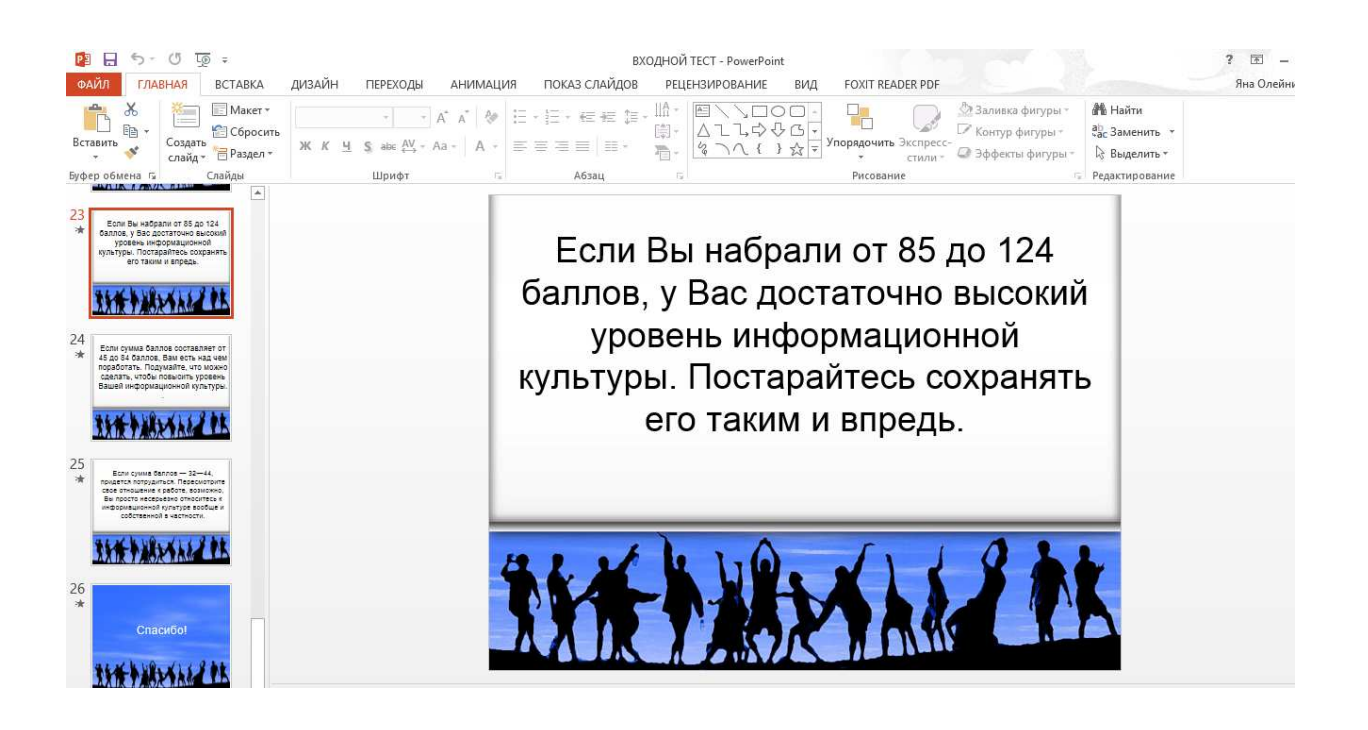

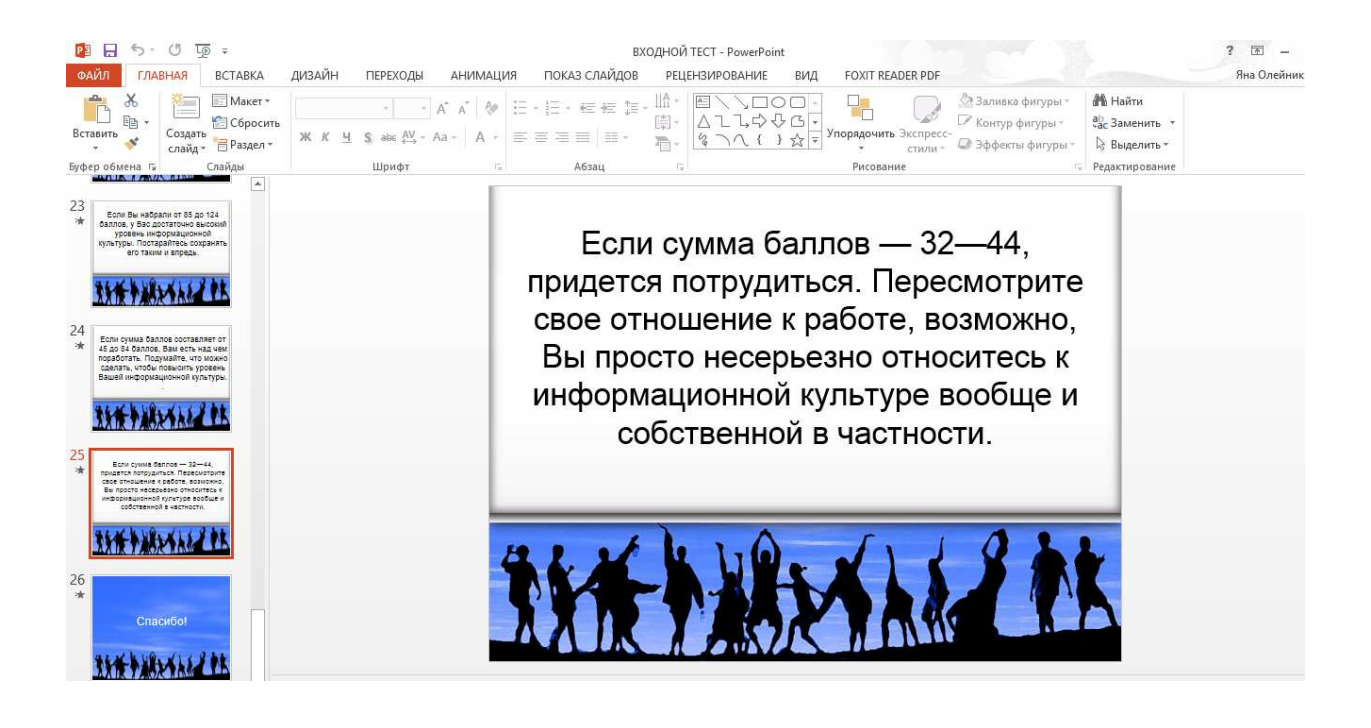

# 2.2 Контрольный тест по теме 1.1

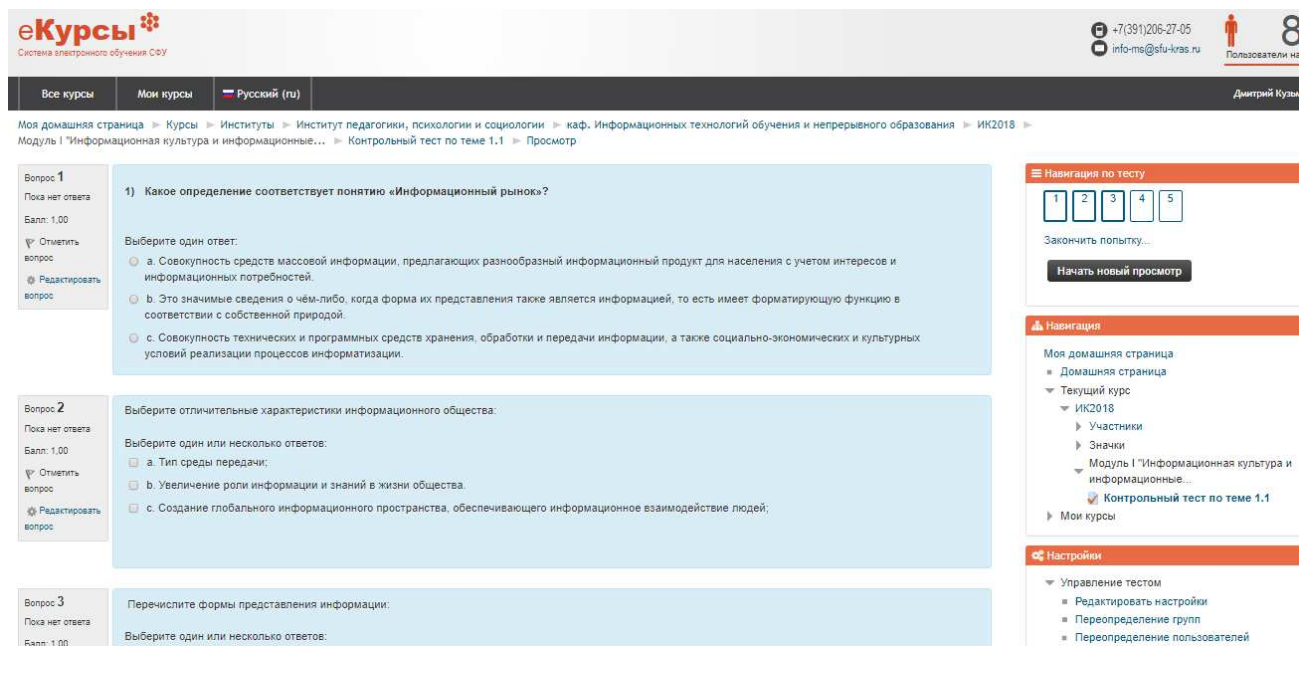

 $\bullet$  +7(391)206-27-05<br>
info-ms@sfu-kras.ru

-<br>- Управление тестом<br>- Редактировать настройки<br>- Переопределение групп<br>- Переопределение пользователей

**OCH** .<br>Пройки  $\frac{1}{\sqrt{2}}$ 

# **еКурсы<sup>13</sup>**

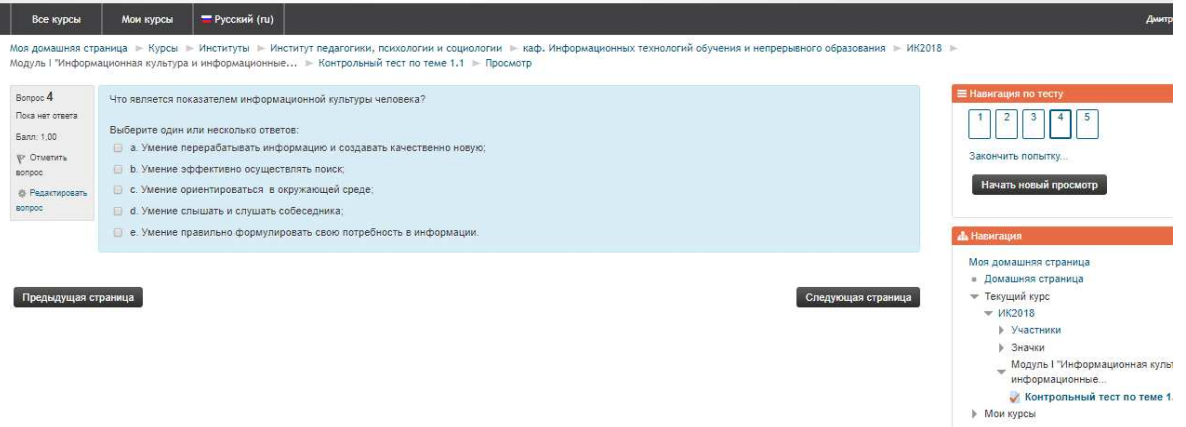

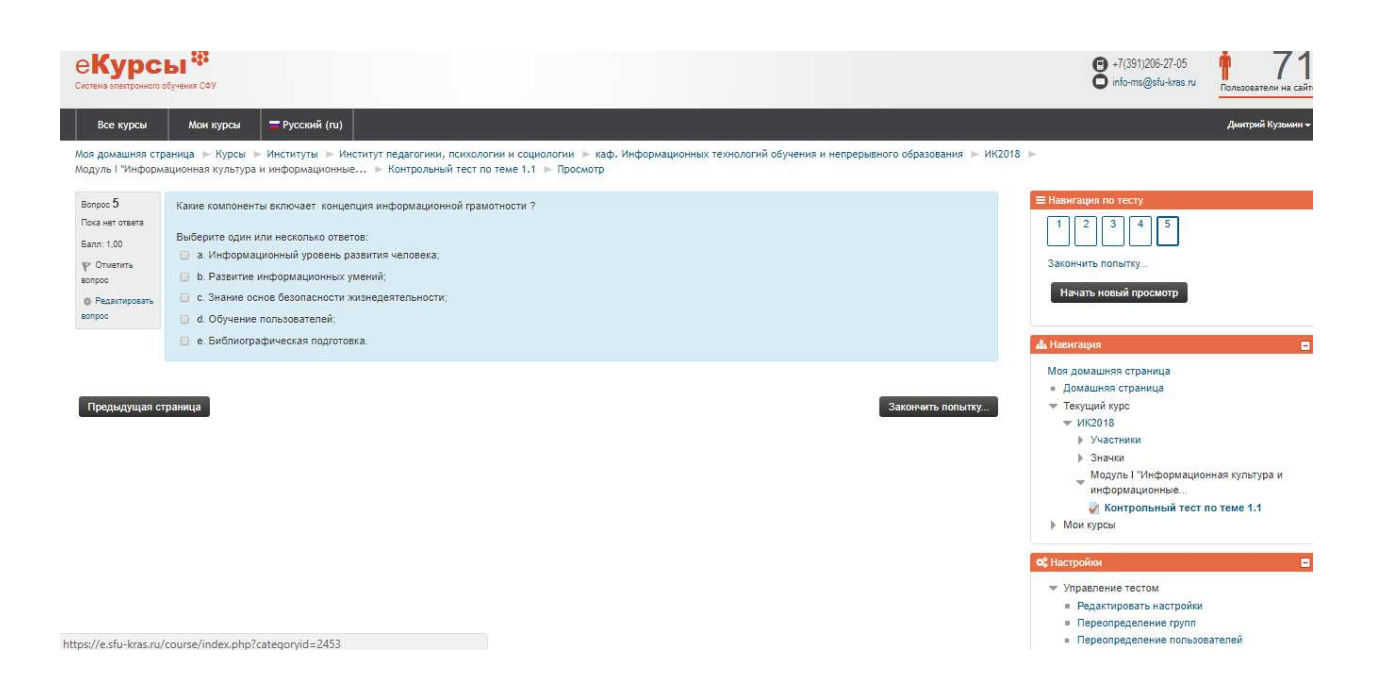

# $2.3.$   $\Pi$ роверочный тест по теме  $2.1$ <br> $\leftrightarrow$   $\circ$   $\bullet$   $\bullet$  защищено | https://e.sfu-kras.ru/mod/quiz/attempt.php?attempt=1490018

日立日 е<mark>Курсы<sup>®</sup></mark>  $73$  $\bullet$  +7(391)206-27-05<br>
oinfo-ms@sfu-kras.ru Все курсы Мои курсы Русский (ru) Дмитрий Ку Моя домашняя страница ⊫ Курсы ⊫ Институты ⊫ Институт педагогики, психологии и социологии ⊫ каф. Информационных технологий обучения и непрерывного образования ⊫ ИК2018 ⊫<br>Модуль II "Основные типы информационно-поисковых .. Bonpoc 1 информационно-культурологическая Выберите.  $\bullet$  Bыберите. ▼ внешних и внутренних условий, способствующих эффективному .<br>Пока нет ответа  $\begin{array}{|c|c|c|c|c|}\hline 1 & 2 & 3 & 4 & 5 \\ \hline \end{array}$ Выберите... • человека с информацией  $\frac{1}{2}$  $\psi$  Ormeriers .<br>ить попытку. sonpoc Начать новый просмотр -<br>© Редактировати sonpoo Моя домашняя страница • Домашняя страница Следующая страница - Текущий курс  $W =$   $MK2018$ > Участники ⊩ Значки  $\begin{array}{ll} \text{Wogyns II "Основные типы}\\ \text{w}\text{ndophaquонно-поисковых} \end{array}$ Проверочный тест по теме 2.1  $Mow$ курсы of H  $\blacksquare$ • Управление тестом

> **• Редактировать настройки** и преписывать станции<br>• Переопределение групп<br>• Переопределение пользователей

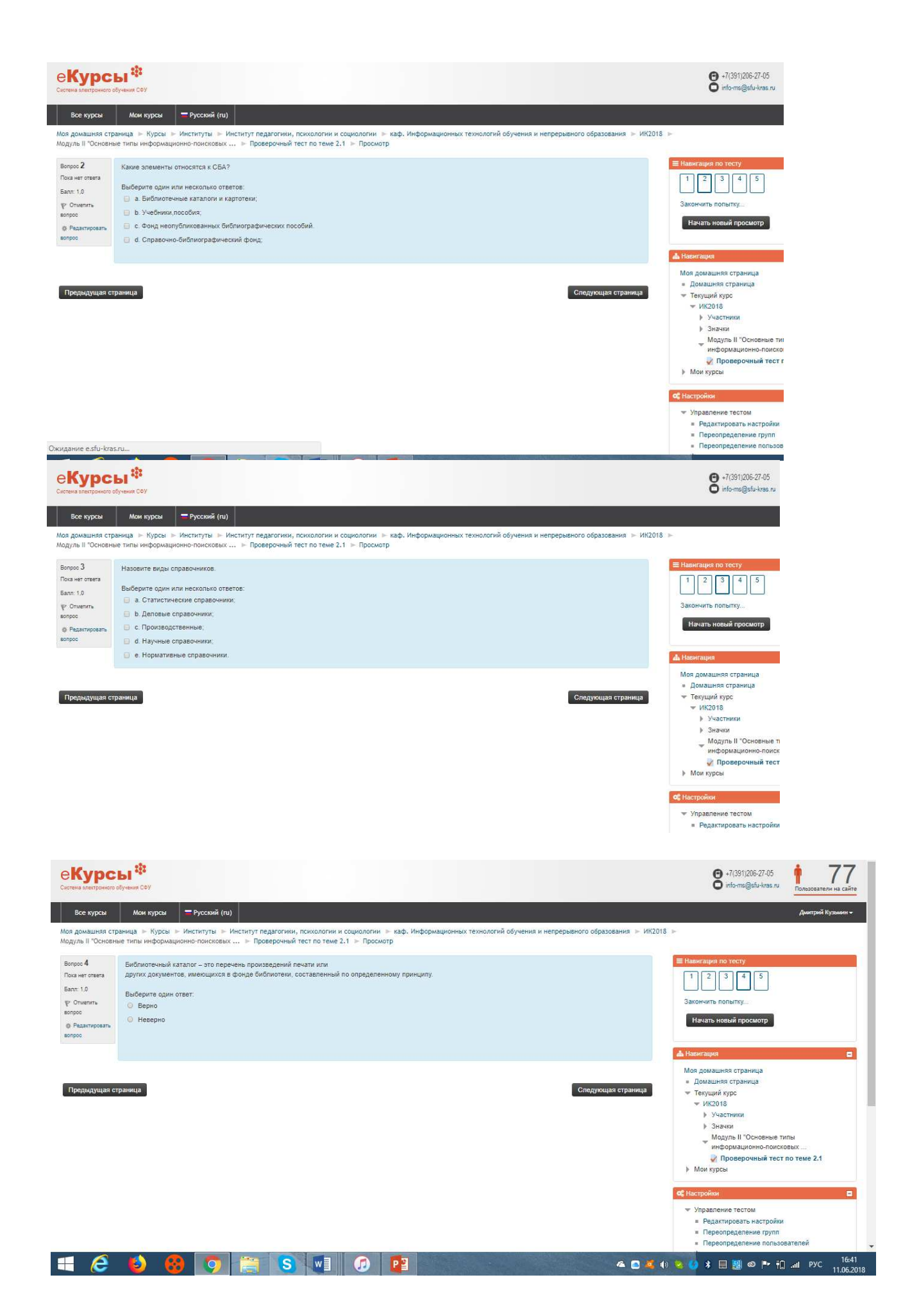

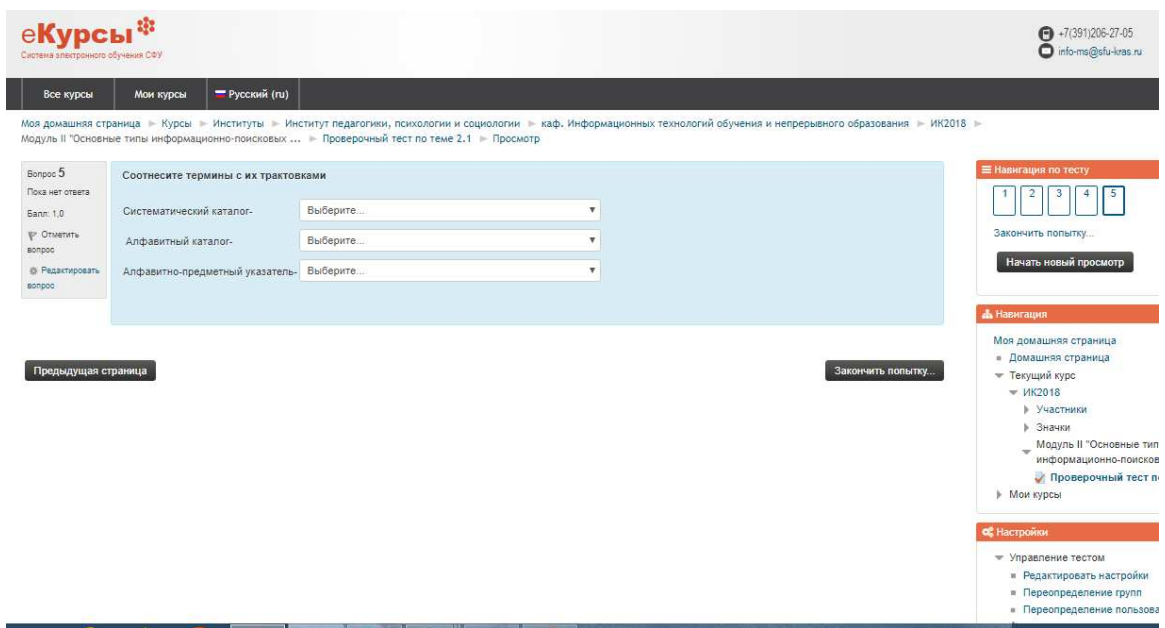

# 2.5 Итоговый тест по дисциплине «Информационная культура»

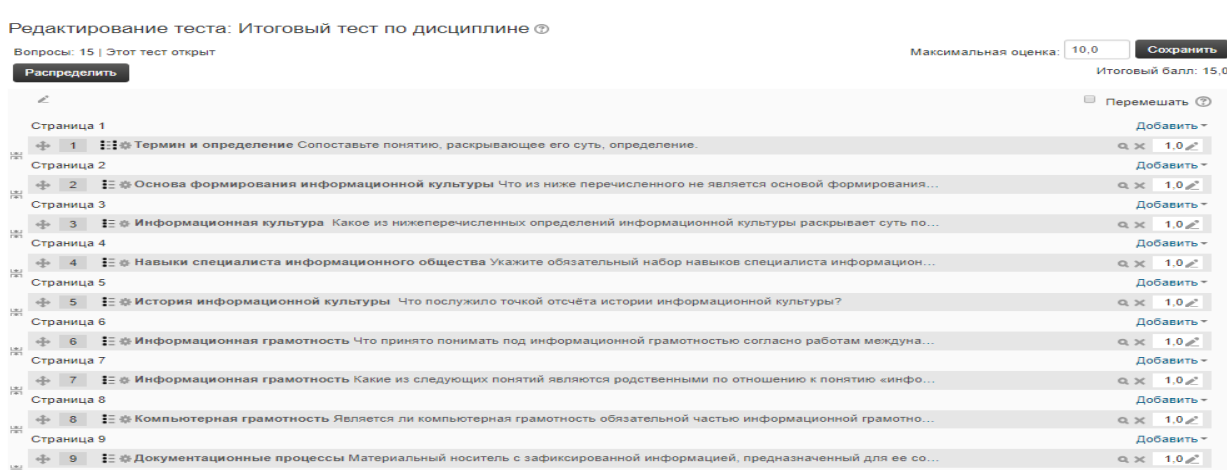

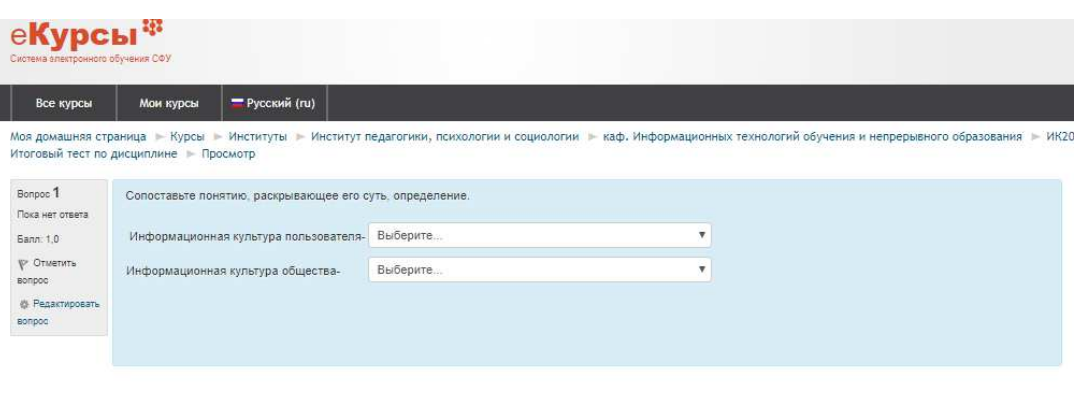

I

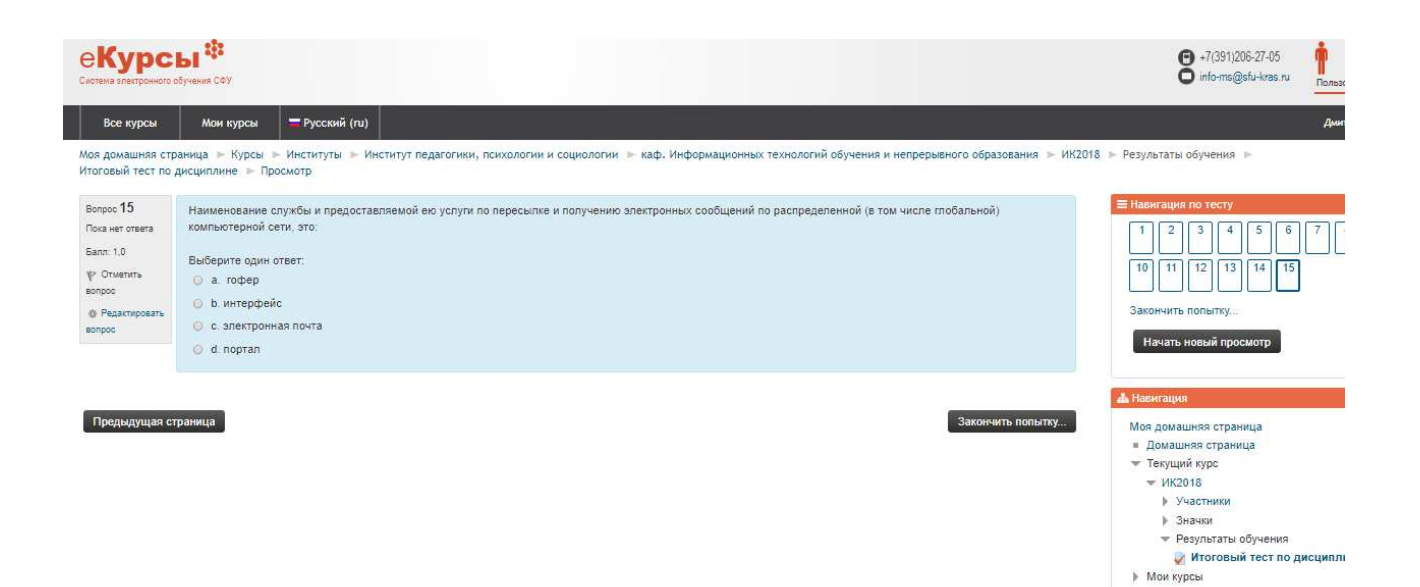

-<br>Следующая страница

#### ПРИЛОЖЕНИЕ В

#### Учебно-методические материалы по дисциплине. (Основная и дополнительная литература)

- 1. Антопольский, А.Б. Вопросы мониторинга развития информационного общества в сфере культуры/ А.Б. Антопольский // Информационные ресурсы России. – 2009. – № 1. – С.2-7.
- 2. Бардыбаев, Х.А. Интеллектуально-гуманистическая (ноосферная) формация – закономерное будущее человечества. – М.: РАГС, 2010. – 78c.
- 3. Богоявленская, Д.Б. Психология творческих способностей. Учеб. пособие. /Д.Б.Богоявленская. – М: Академия, 2002. – 320 с.
- 4. Захаров В.П. Лингвистические средства информационного поиска в Интернете. /В.П. Захаров//Библиосфера. - 2005.№1.-С.63-71.
- 5. Коловская Л.В. Информационная культура психолога: учеб.пособие/ ред.: Л.В. Коловская, И.А. Ковалевич. - Красноярск: ИПУ КГТУ.2000. -158 c.
- 6. Ковалев М. Интеллектуальная собственность/ М. Ковалев//Экономист. 2003.№1.ɋ.38-43.
- 7. Колин К.К. Информатизация общества в условиях глобализации: современное состояние и актуальные проблемы: лекция для студ., обучающихся по программам специалитета и магистратуры различных направлений/К.К.Колин. – Красноярск: ИПК СФУ, 2009. – 42 с.
- 8. Колин К.К. Социальная информатика: Учебное пособие для вузов. М.: Академический Проект; М.: Фонд «Мир», 2003. — 432 с.
- 9. Лопатина Н.В. Информационная культура как условие эффективности социальных технологий: учеб.пособие/Н.В.Лопатина; Моск.ун-т культуры и искусства, 2002. - 69 с.
- 10. Моргенштерн И.Г. Информационное общество. Учеб. пособие. Челябинск: ЧГАКИ, 2007. – 109 с.
- 11. Полат Е.С., Бухаркина М.Ю. Современные педагогические и информационные технологии в системе образования. - М.: Академия Высшее профессиональное образование.2010. – 368 с.
- 12. Попов С.В. Тематический поиск в Интернете: назад в будущее/ с.в. Попов. //Информационное общество. – 2009. №6. С.54-56.
- 13. Смолянинова О.Г. Компетентностный подход в системе высшего образования/О.Г.Смолянинова, О.А. Савельева, Е.В.Достовалова. – Красноярск: Сибирский федеральный ун-т, 2008. – 196 с.
- 14. Смолянинова О.Г. Мультимедиа в образовании (теоретические основы и методика использования) /О.Г.Смолянинова; Краснояр.гос.ун-т. -Красноярск, 2002. – 300 с.
- 15. Соколова И.В. Социальная информатика М.: Издательство МГСУ,  $2002. - 256$  c.
- 16. Степанова И.Ю. Становление информационной культуры будущего педагога в процессе профессиональной подготовки: учебно-

методическое пособие/ И.Ю.Степанова; Краснояр. гос. пед. ун-т. – Красноярск, 2005. -140 с.

- 17.СТО 4.2-07-2008. Система менеджмента качества. Общие требования к построению, изложению и оформлению документов учебной и научной деятельности [текст]/ разраб. Т.В. Сильченко, Л.В. Белошапко, В.К. Младенцева, М.И. Губанова – Введ.впервые 09.12.2008. -Красноярск: ИПК СФУ.2008. – 47 с.
- 18. Урсул А.Д. Проблема информации в современной науке (Философские очерки). – М.: Наука, 1975. – 287 с.
- 19. Уэбстер Ф. Теории информационного общества. М.: Аспект  $\pi$ Ipecc. 2004. – 400c.

# ПРИЛОЖЕНИЕ Г

# Результаты обучения студентов по дисциплине «Информационная

## культура»

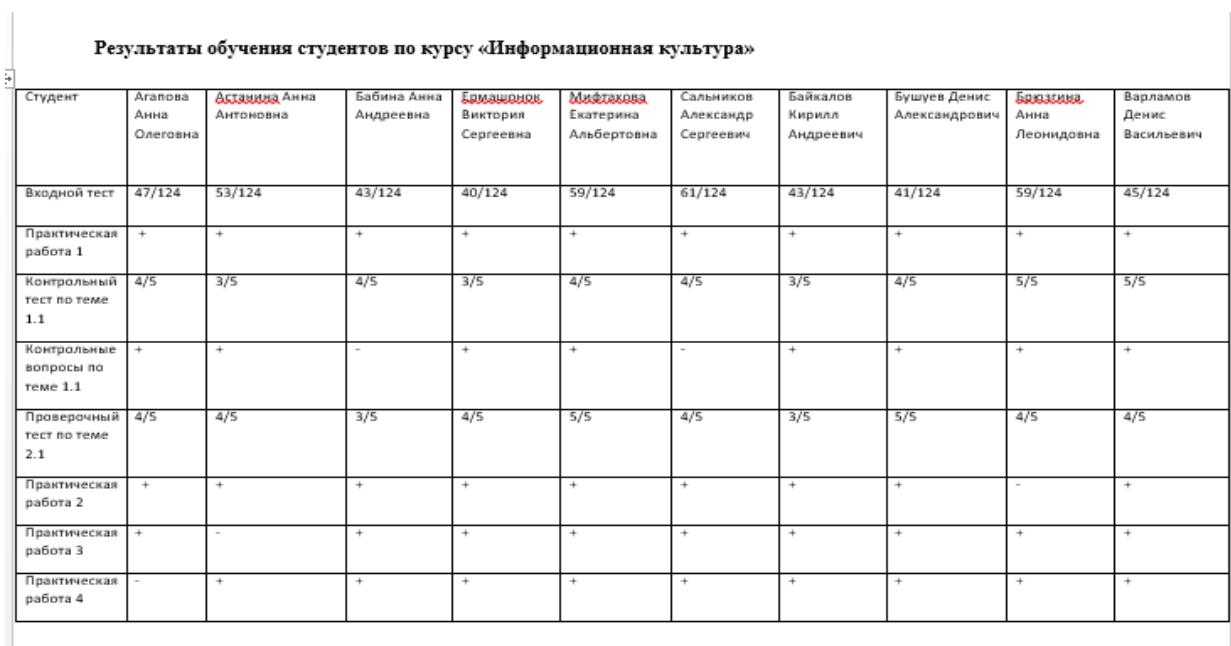

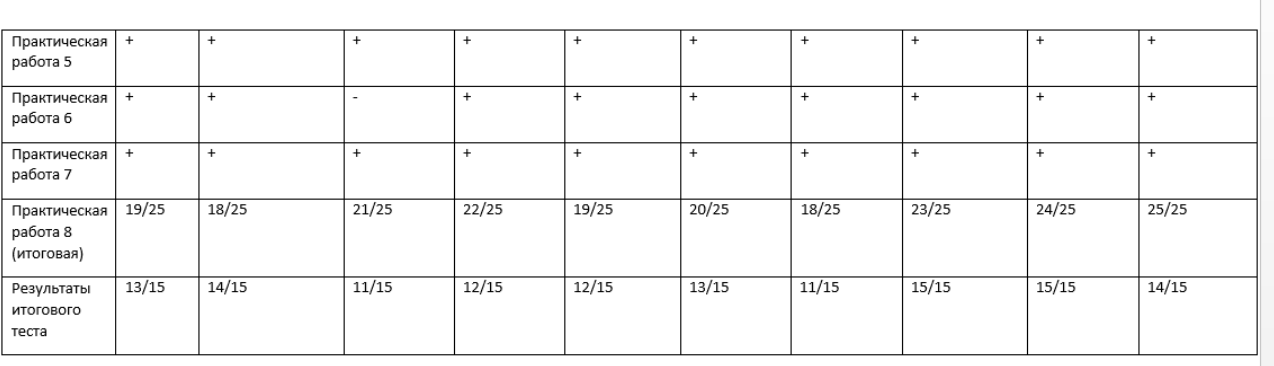

Федеральное государственное автономное образовательное учреждение высшего образования «СИБИРСКИЙ ФЕДЕРАЛЬНЫЙ УНИВЕРСИТЕТ» Институт педагогики, психологии и социологии Кафедра информационных технологий обучения и непрерывного образования

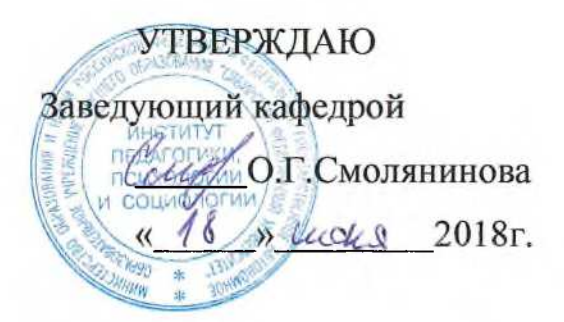

#### **БАКАЛАВРСКАЯ РАБОТА**

44.03.01 Педагогическое образование

44.03.01.09 Информатика и информационные технологии

образовании

Электронный курс «Информационная культура» для бакалавров заочного **отделения**

Руководитель  $\frac{1}{\sqrt{2}}$  доц. каф.ИТОиНО, канд. пед. наук Д.Н.Кузьмин

подпись, дата

Выпускник САДА

подпись, дата